```
In[1]:= NotebookDirectory[]
```
Out[1]= C:\Dropbox\Work\myweb\Courses\Math\_pages\Math\_430\

Before reading, you can evaluate the entire notebook by using the menu item Evaluate -> Evaluate Notebook, shortcut Alt+v o Since the notebook is large, it might take a few minutes for the notebook to evaluate.

# Three BCs

# The heat equation with the Dirichlet boundary conditions

Few solutions of the heat equation with the Dirichlet boundary conditions

Using the method of separation of variables we found "few" solutions of the heat equation with the Dirichlet boundary conditions:

$$
\frac{\partial u}{\partial t} = \kappa \frac{\partial^2 u}{\partial x^2}
$$
 on  $\{(x, t) : 0 \le x \le L, t \ge 0\}$ 

subject to

BCs  $u(0, t) = 0$ ,  $u(L, t) = 0$ 

These few solutions are

$$
\ln[2] := \mathbf{Exp}\left[-\kappa \left(\frac{n\pi}{L}\right)^2 t\right] \star \mathbf{Sin}\left[\frac{n\pi}{L} x\right]
$$
\n
$$
\text{Out[2]} = e^{-\frac{n^2\pi^2 t \kappa}{L^2}} \sin\left[\frac{n\pi x}{L}\right]
$$

where **n** is any positive integer.

Verify that these functions solve the equation and satisfy BCs in Mathematica

$$
\ln[3] := \text{FullSimplify}\left[\nD\left[\exp\left[-\kappa \left(\frac{n\pi}{L}\right)^2 t\right] * \sin\left[\frac{n\pi}{L} x\right], t\right] - \n\kappa D\left[\exp\left[-\kappa \left(\frac{n\pi}{L}\right)^2 t\right] * \sin\left[\frac{n\pi}{L} x\right], \{x, 2\}\right]\right]
$$

Out $[3] = 0$ 

Or, using a more sophisticated code, called Pure Function (# is like a place holder for a function in the differential equation):

$$
\text{In[4]:} \quad \text{FullSimplify} \Big[
$$

$$
(D[#, t] - \kappa D[#, \{x, 2\}]) \& \left[ \exp\left[-\kappa \left(\frac{n\pi}{L}\right)^2 t\right] * \sin\left[\frac{n\pi}{L} x\right] \right] \right]
$$

Out $[4] = 0$ 

Two boundary conditions are satisfied:

$$
\ln[5] := \text{FullSimplify}\left[\left(\text{Exp}\left[-\kappa\left(\frac{n\pi}{L}\right)^2 t\right] * \text{Sin}\left[\frac{n\pi}{L} x\right]\right) / . \{x \to \{0, L\}\},\right]
$$
  
n  $\in \text{Integers}$ 

Out[5]=  $\{0, 0\}$ 

From these few solutions we get many solutions by using the superposition principle: for arbitrary constants  $b_n$  the linear combination

$$
u(x, t) = \sum_{n=1}^{n} b_n \exp\left[-\kappa \left(\frac{n\pi}{L}\right)^2 t\right] \star \sin\left[\frac{n\pi}{L} x\right]
$$

is also a solution.

To satisfy the initial condition  $u(x, 0) = f(x)$  we will need to find  $b_n$ such that

$$
f(x) = \sum_{n=1}^{n} b_n \sin\left[\frac{n\pi}{L}x\right]
$$

The idea is to use the orthogonality of the functions

$$
\begin{aligned}\n\text{In}[6]:&=\text{Sin}\left[\frac{n\pi}{L}x\right] \\
\text{Out}[6]&=\text{Sin}\left[\frac{n\pi x}{L}\right] \\
\text{In}[7]:&=\text{FullSimplify}\left[\text{Integrate}\left[\text{Sin}\left[\frac{n\pi}{L}x\right]\text{Sin}\left[\frac{m\pi}{L}x\right],x\right]\right] \\
\text{Out}[7]&=\frac{\left(\frac{\text{Sin}\left[\frac{(m-n)\pi x}{L}\right]}{m-n} - \frac{\text{Sin}\left[\frac{(m+n)\pi x}{L}\right]}{m+n}\right)}{2\pi} \\
\text{Out}[8]:&=\text{FullSimplify}\left[\text{Integrate}\left[\text{Sin}\left[\frac{n\pi}{L}x\right]\text{Sin}\left[\frac{m\pi}{L}x\right],\{x, \theta, L\}\right]\right] \\
\text{Out}[8]&=\frac{\text{Ln Cos}\left[n\pi\right]\text{Sin}\left[m\pi\right] - \text{Ln Cos}\left[m\pi\right]\text{Sin}\left[n\pi\right]}{m^2\pi - n^2\pi}\n\end{aligned}
$$

$$
\ln[9] := \text{FullSimplify}\left[\text{Integrate}\left[\text{Sin}\left[\frac{n\,\text{Pi}}{\text{L}}\,x\right]\,\text{Sin}\left[\frac{m\,\text{Pi}}{\text{L}}\,x\right],\,\{x,\,0,\,L\}\right],
$$
\n
$$
\text{And}\left[n\in\text{Integers},\,m\in\text{Integers}\right]\right]
$$

Out<sup>[9]=</sup> 0

The above calculation is clearly **wrong** when n=m

$$
\ln[10]:= \text{FullSimplify}\Big[\text{Integrate}\Big[\text{Sin}\Big[\frac{n\,\text{Pi}}{L}\,x\Big]\,\text{Sin}\Big[\frac{n\,\text{Pi}}{L}\,x\Big],\,\{x,\,0,\,L\}\Big],
$$
\n
$$
\text{And}\big[n\in\text{Integers}\big]\Big]
$$

Out[10]=  $\frac{L}{L}$ 2

> The orthogonality of the first ten Sin functions is nicely seen from the table below:

In[11]:= **MatrixForm TableIntegrateSin <sup>n</sup> Pi L**  $\mathbf{x}$   $\sin \left[\frac{\text{m Pi}}{\cdot}\right]$ **L x, {x, 0, L}, {n, 1, 10}, {m, 1, 10}**

Out[11]//MatrixForm=

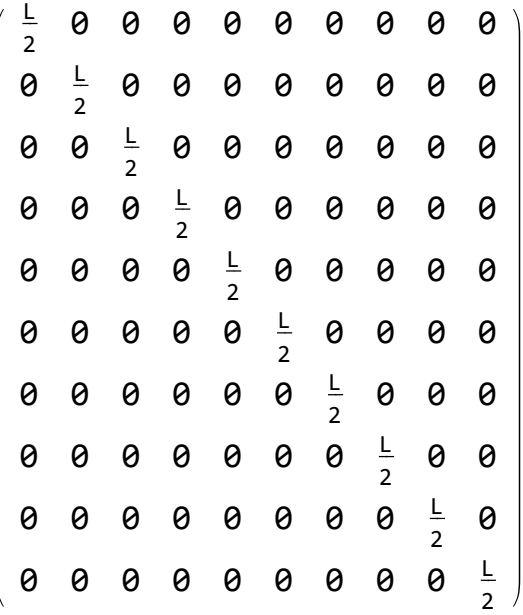

With  $L = \pi$  we have

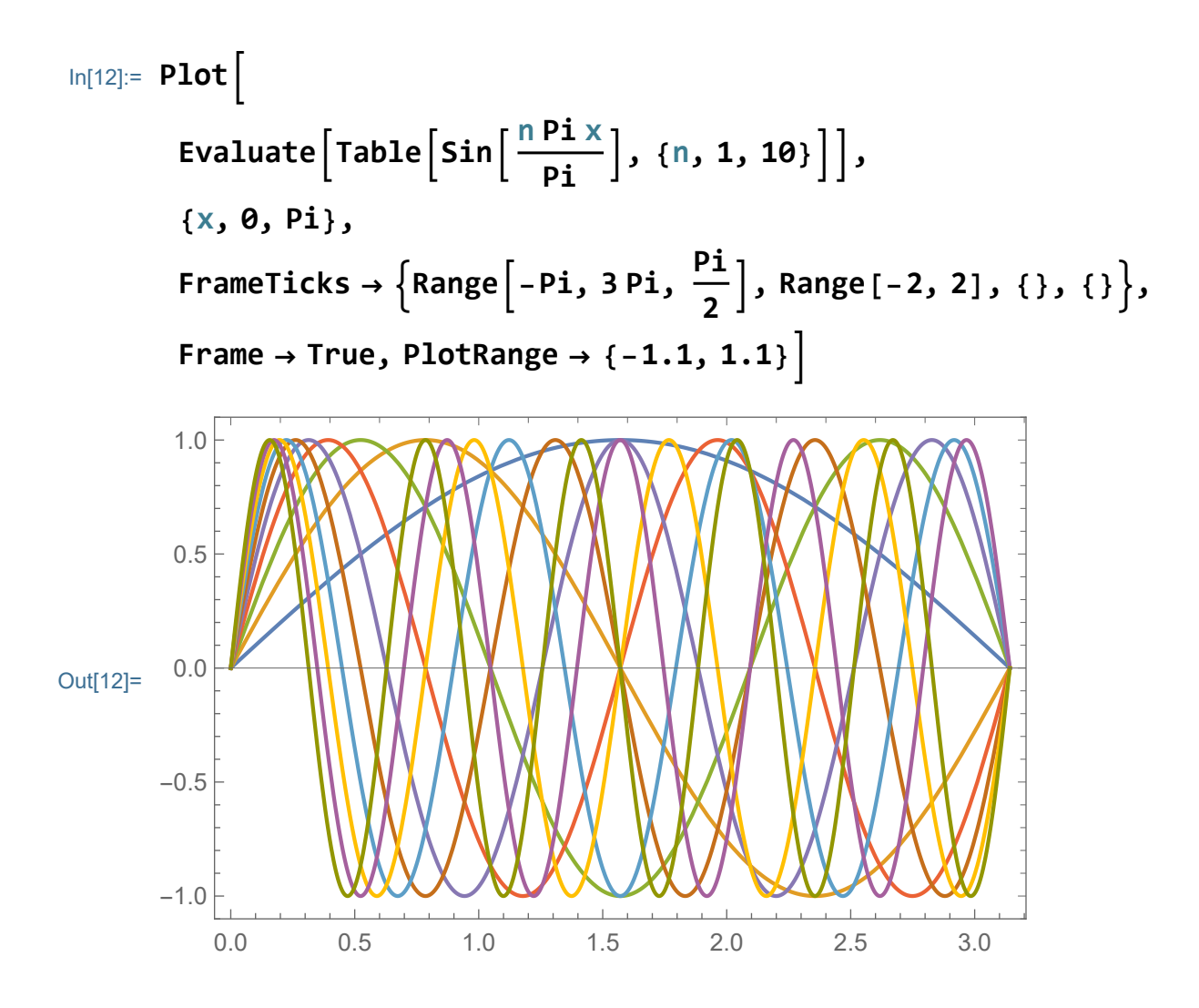

### In[13]:= **ManipulatePlotEvaluate[Sin[n x]], {x, 0, Pi}, FrameTicks** →  $\left\{$  Range  $\left[ -Pi, 3 Pi, \frac{Pi}{2} \right]$ , Range  $\left[ -2, 2 \right]$ ,  $\{\}$ ,  $\{\}$ , **Frame → True, PlotRange → {-1.1, 1.1}, {{n, 1}, Range[1, 10]}, ControlType → Setter, ControlPlacement → Top**

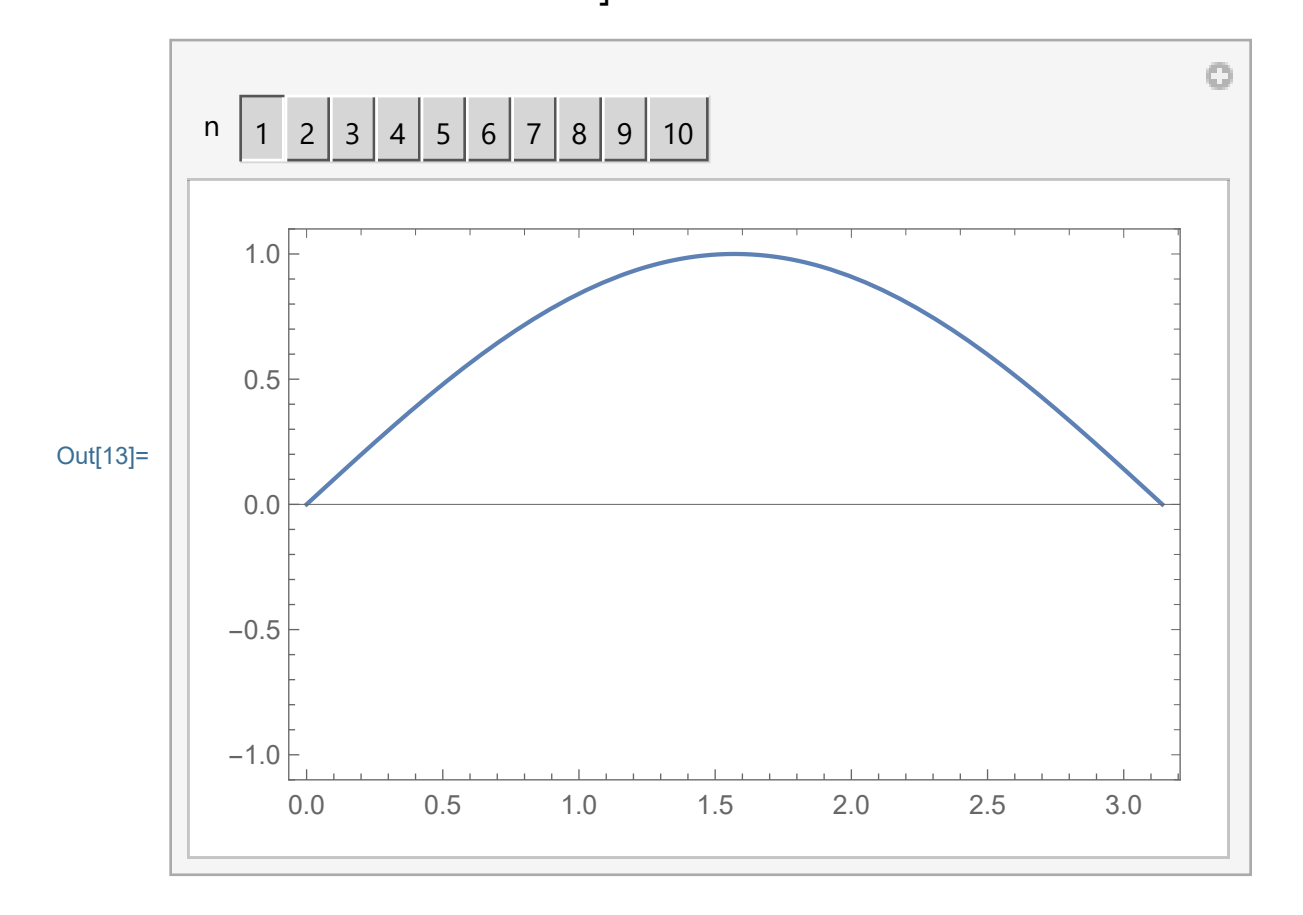

Using the orthogonality we calculate that a good candidate for an approximation of  $f(x)$  is

$$
f(x) \sim \sum_{n=1}^{n} b_n \sin\left[\frac{n\pi}{L}x\right]
$$

where

$$
b_n = \frac{2}{L} \int_0^L f(x) \sin \left[\frac{n \pi}{L} x\right] dx
$$

We will explore these approximations below.

#### Symbolic calculation of the solution

#### Example 1

In[14]:= **(\* In this cell nn1 stands for the number of terms that we use to approximate a given function ff1 which is defined by a formula on a given interval LL1 \*)**

**Clear[nn1, ff1, LL1]; nn1 = 20;**  $LL1 = 1;$  **f**f1[*x* ] =  $x(x - 1)^2;$ 

```
In[15]:= Plot[Evaluate[{ff1[x]}
```

```
], {x, 0, LL1},
```

```
PlotStyle → {{Blue, Thickness[0.01]},
  {Red, Thickness[0.005]}}, Frame → True,
PlotRange → {-.02, .17}]
```
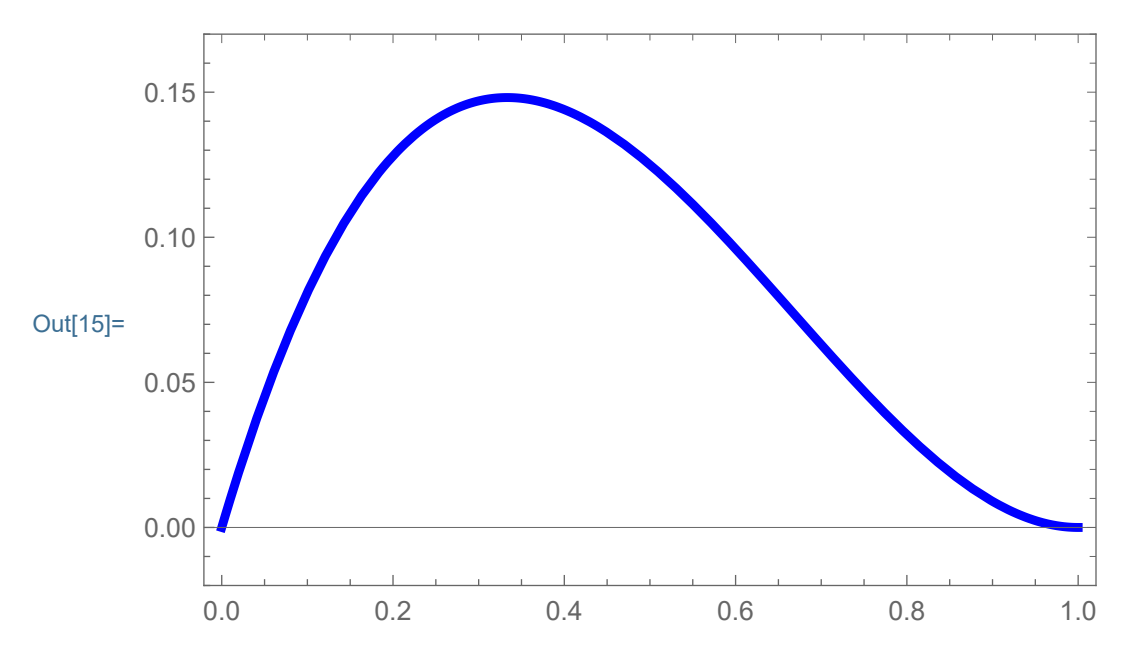

Calculate the coefficients symbolically.

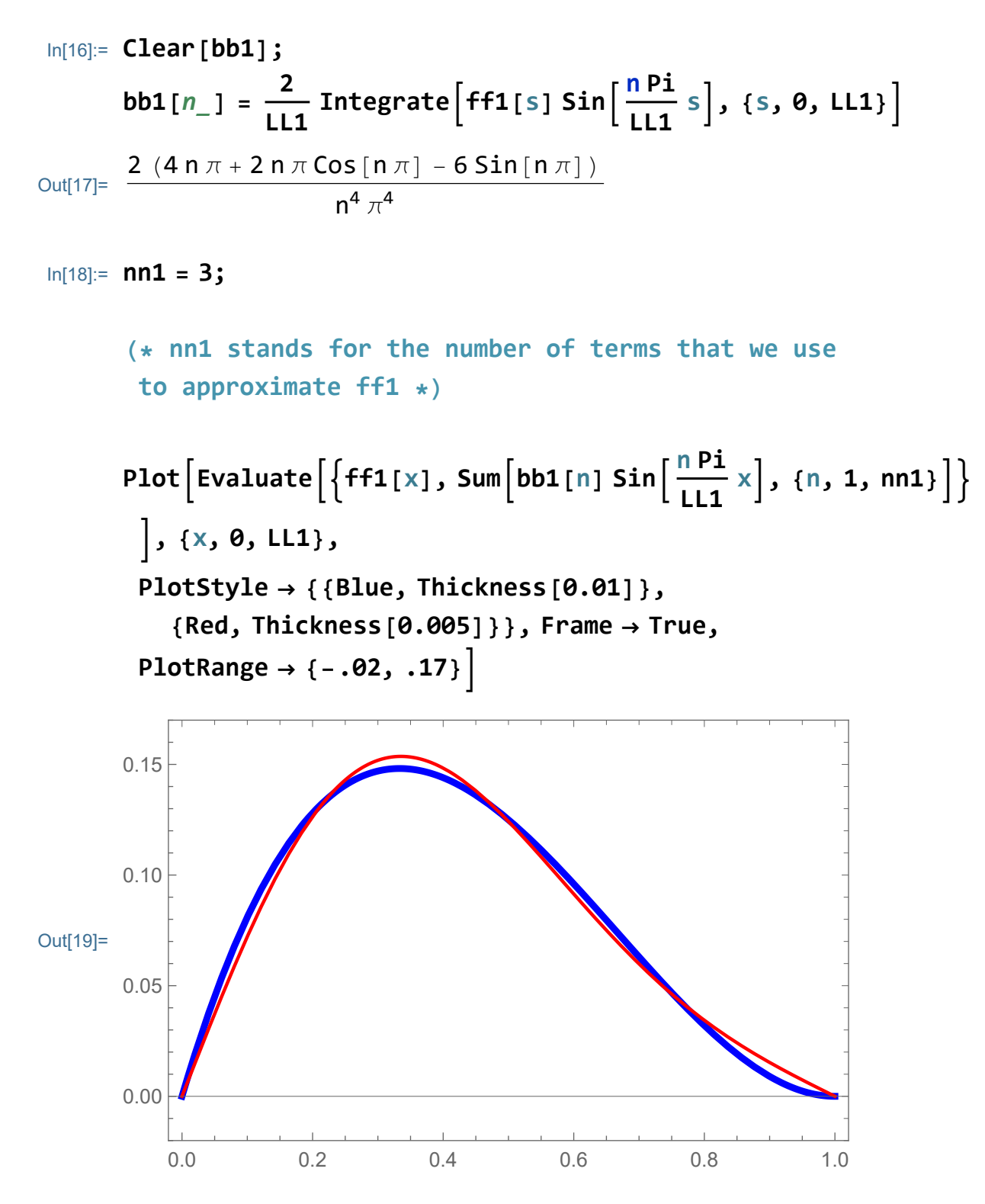

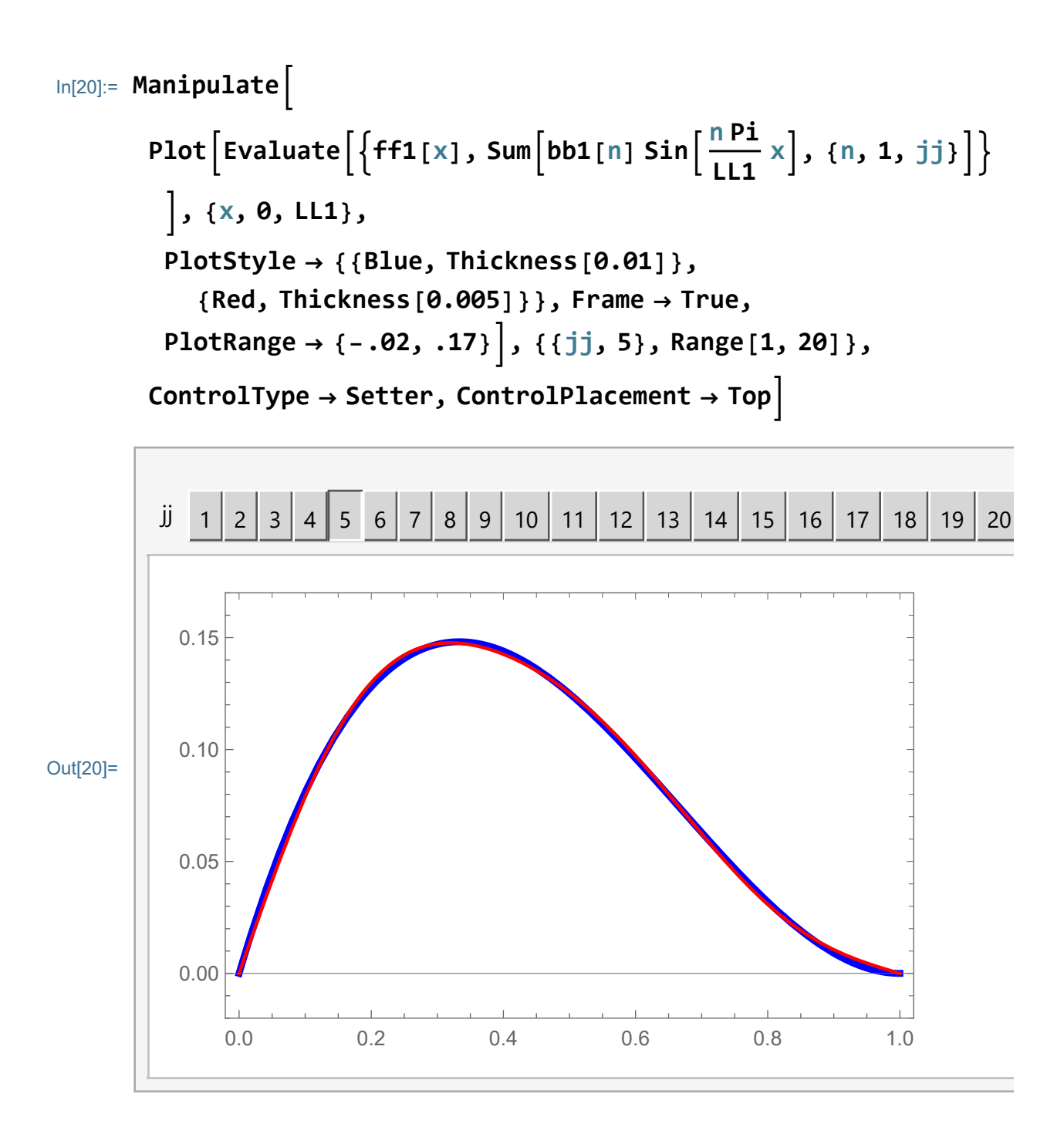

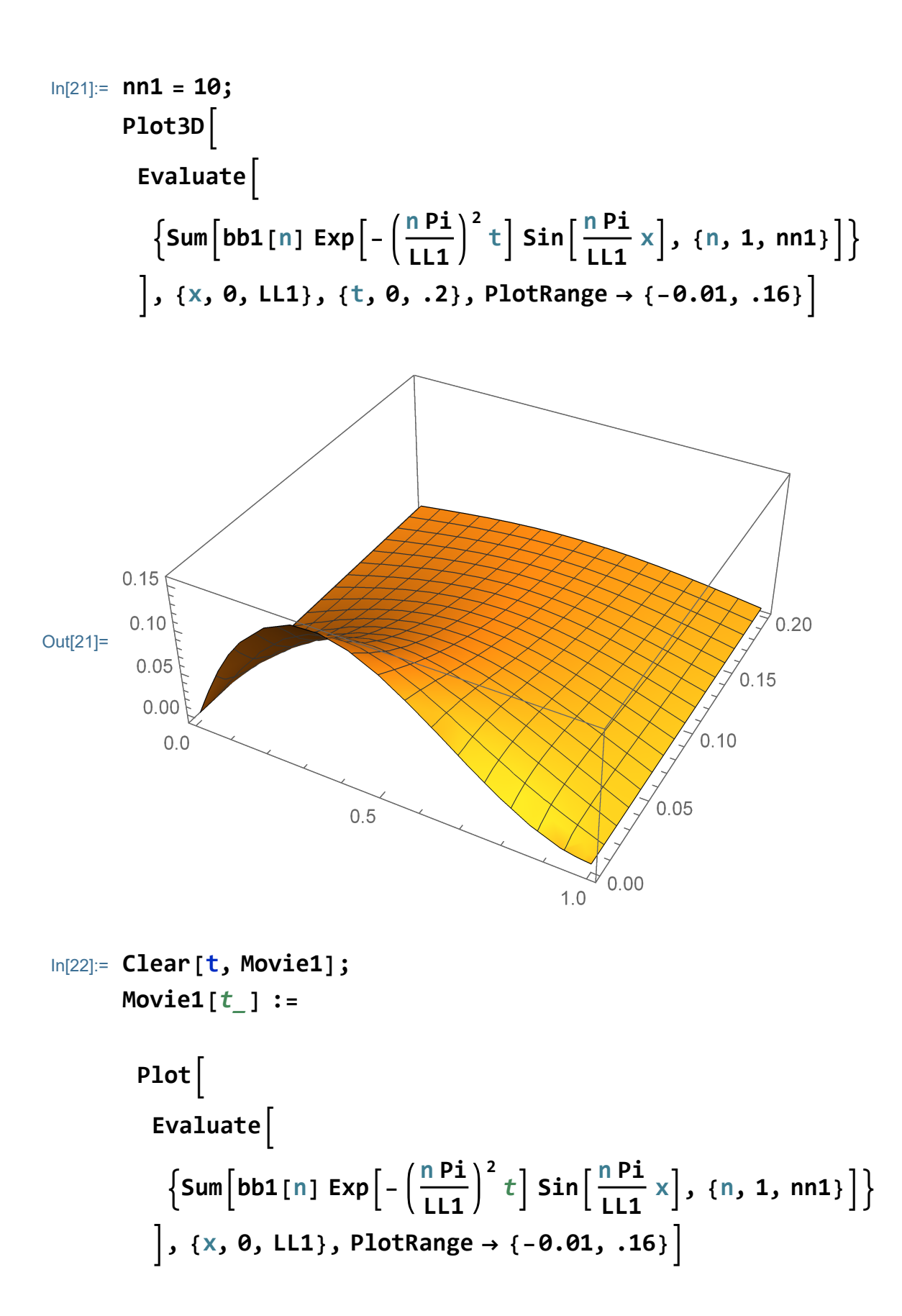

#### In[24]:= **ListAnimate[Table[Movie1[t], {t, 0, .5, .01}], AnimationRunning → False, AnimationRepetitions → 2, ControlPlacement → Top]**

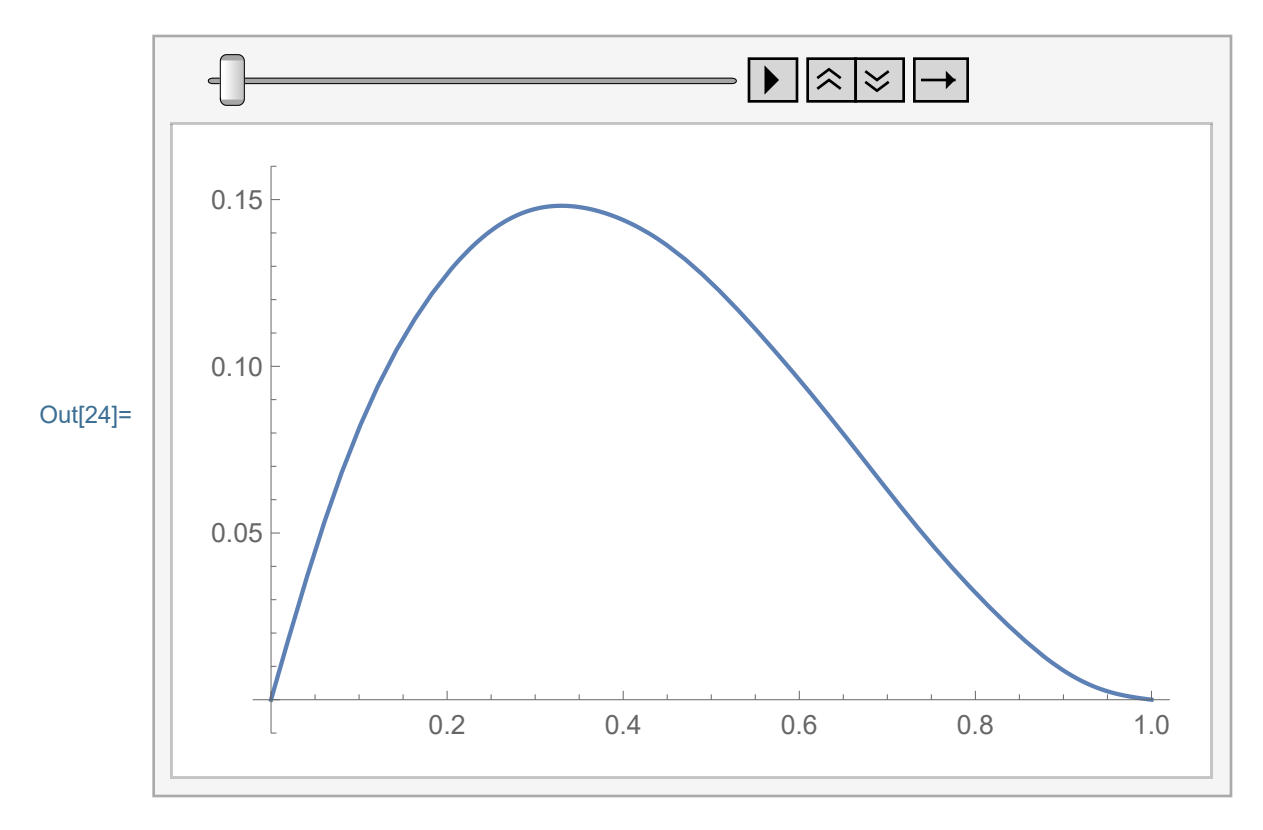

#### Example 2

In[25]:= **Clear[nn2, ff2, LL2]; nn2 = 20; LL2** = **1;**  $\mathbf{ff2}[x] = 5\sqrt{x} (1-x)^4;$ 

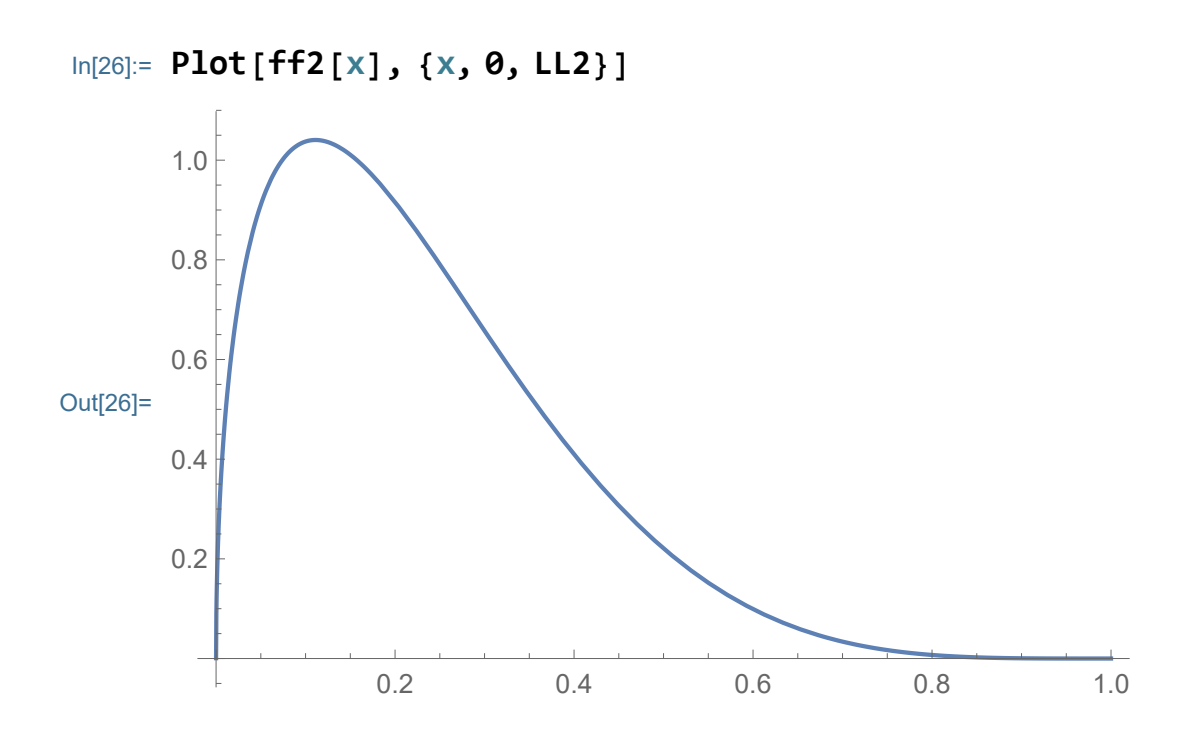

Calculate the coefficients symbolically. If this does not work do it numerically

```
In[27]:= Clear[bb2];
```

$$
bb2[n_1] =
$$
\n
$$
FullSimplify \left[\frac{2}{LL2} \text{ Integrate } \left[ff2[s] \sin \left[\frac{nPi}{LL2} s\right], \{s, 0, LL2\}\right] \right]
$$
\n
$$
Out[28] = \frac{1}{8\sqrt{2} n^{11/2} \pi^5} 5 \left( \left(945 - 360 n^2 \pi^2 + 16 n^4 \pi^4\right) \text{ FresnelC} \left[\sqrt{2} \sqrt{n}\right] + 24 n \pi \left(-35 + 4 n^2 \pi^2\right) \text{ FresnelS} \left[\sqrt{2} \sqrt{n}\right] + \sqrt{2} \sqrt{n} \left(\left(-945 + 52 n^2 \pi^2\right) \text{Cos} \left[n \pi\right] + 2 n \pi \left(105 - 4 n^2 \pi^2\right) \text{Sin} \left[n \pi\right]\right)\right)
$$

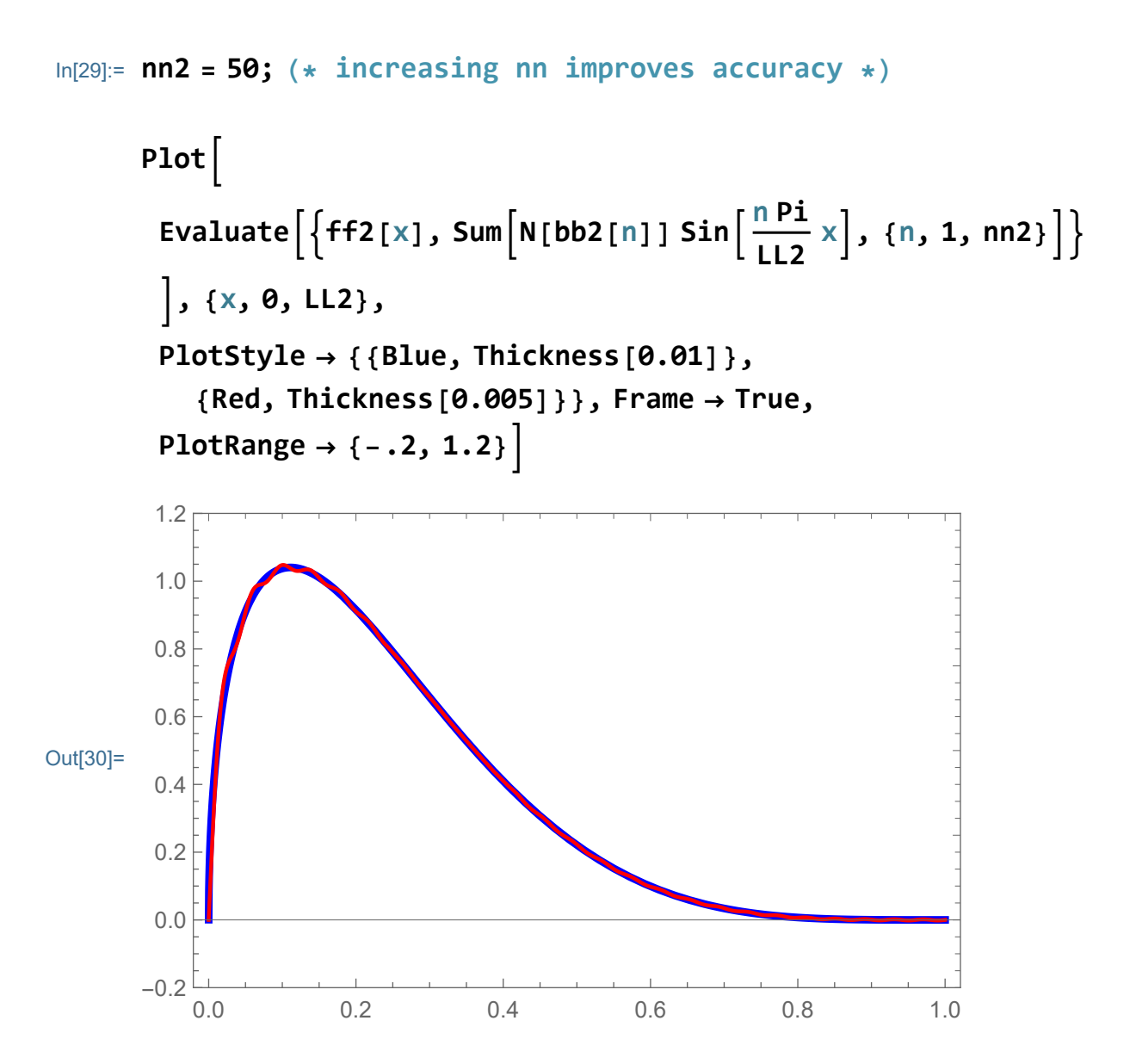

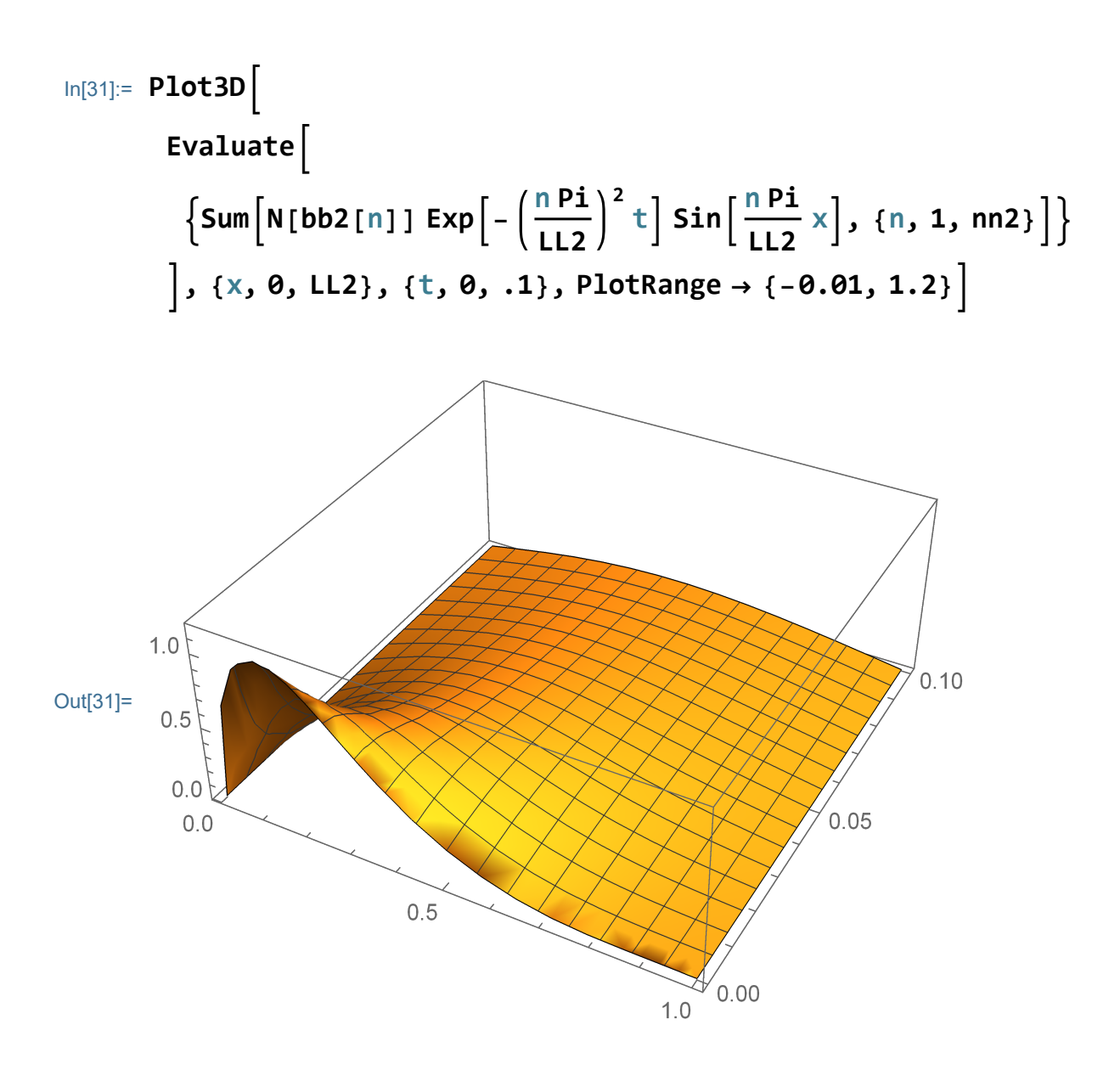

```
In[32]:= Clear[t, Movie2];
          Movie2[t_] :=
               Plot
                 Evaluate
                    \left\{ \textsf{Sum}\left[N[\textsf{bb2}[n]]\right]\times \textsf{Chop}\left[\textsf{Exp}\right] - \left(\frac{\textsf{n Pi}}{\textsf{H}}\right)\right\}LL2
                                                                                       \left[\frac{1}{n}\right] Sin\left[\frac{n}{n}\right]LL2
                                                                                                                   x,
                      {n, 1, nn2}
                 , {x, 0, LL2}, PlotRange → {-0.01, 1.2};
```
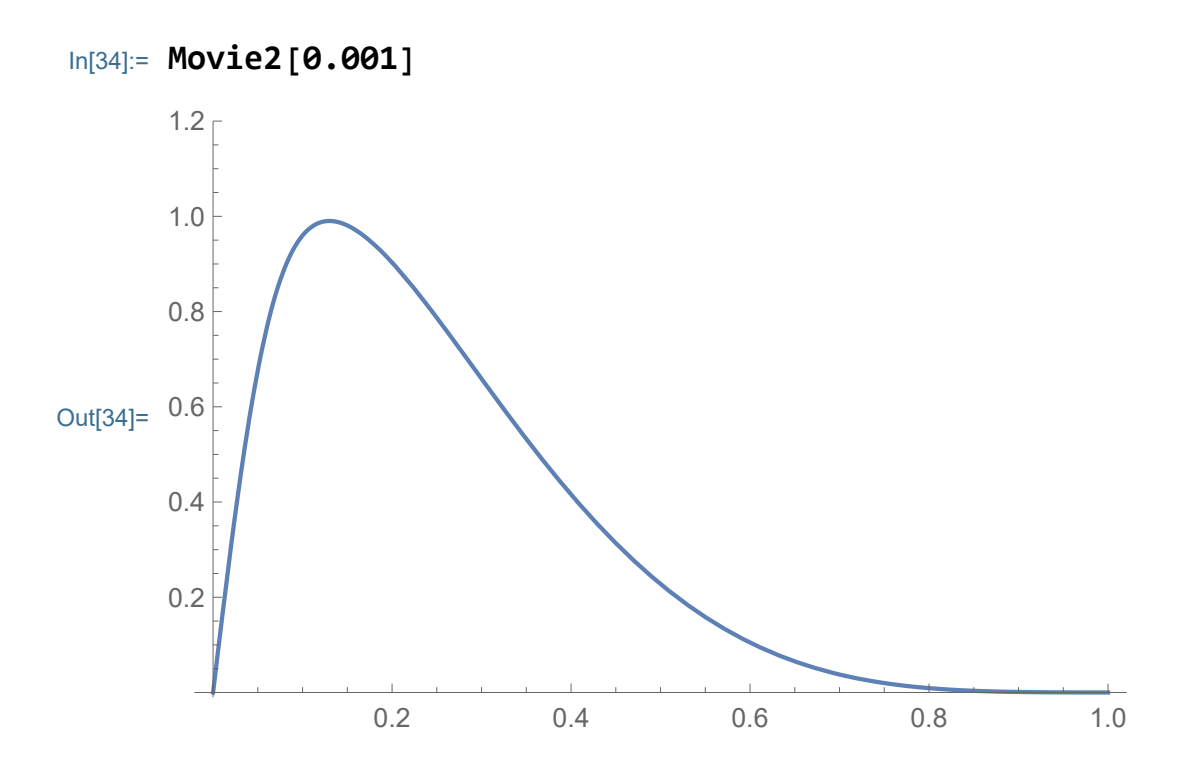

```
In[35]:= Off[General::munfl];
     ListAnimate[Table[Movie2[t], {t, 0, 1, .01}],
      AnimationRunning → False, AnimationRepetitions → 2,
      ControlPlacement → Top]
```
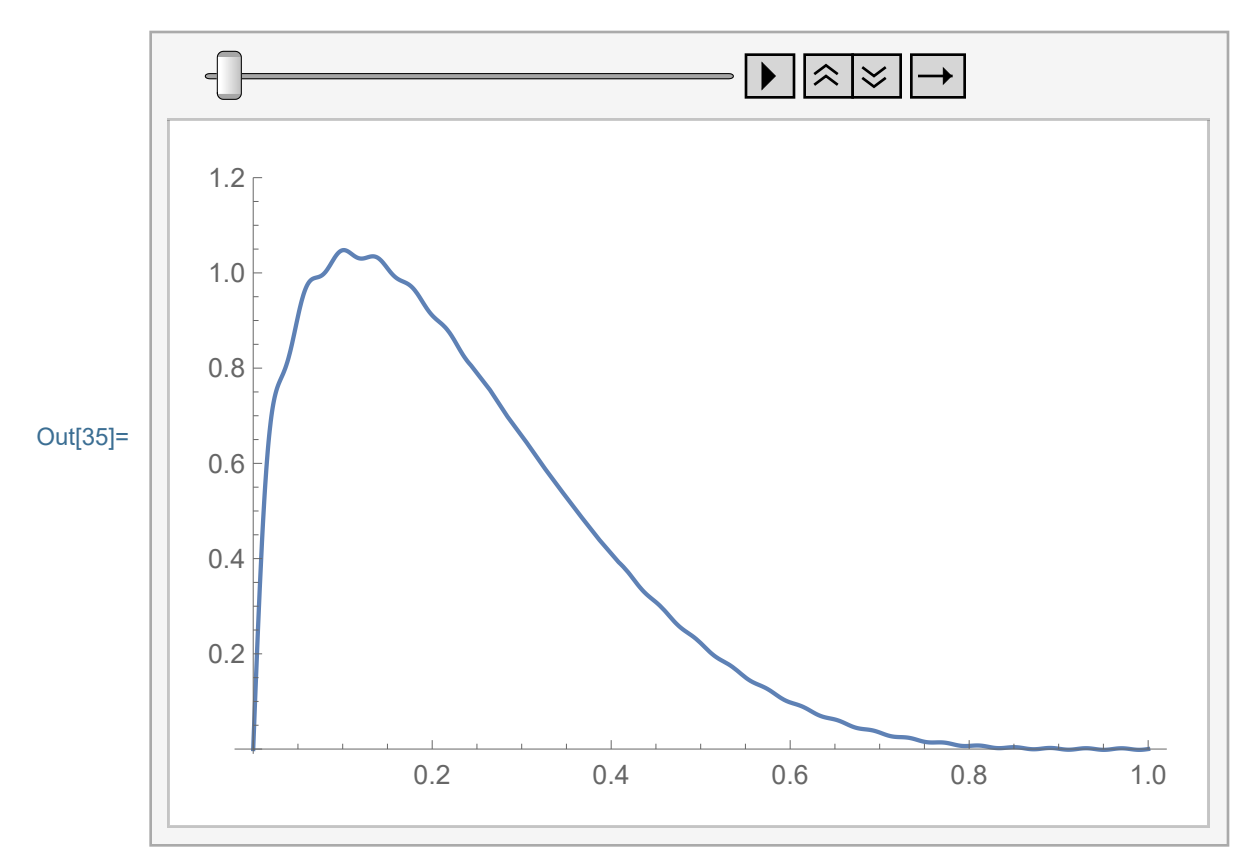

#### Example 3

$$
In [36]:= Clear[nn3, ff3, LL3]; nn3 = 20;
$$
  

$$
LL3 = Pi; ff3[x_] = UnitStep\left[\frac{Pi}{2} - x\right];
$$

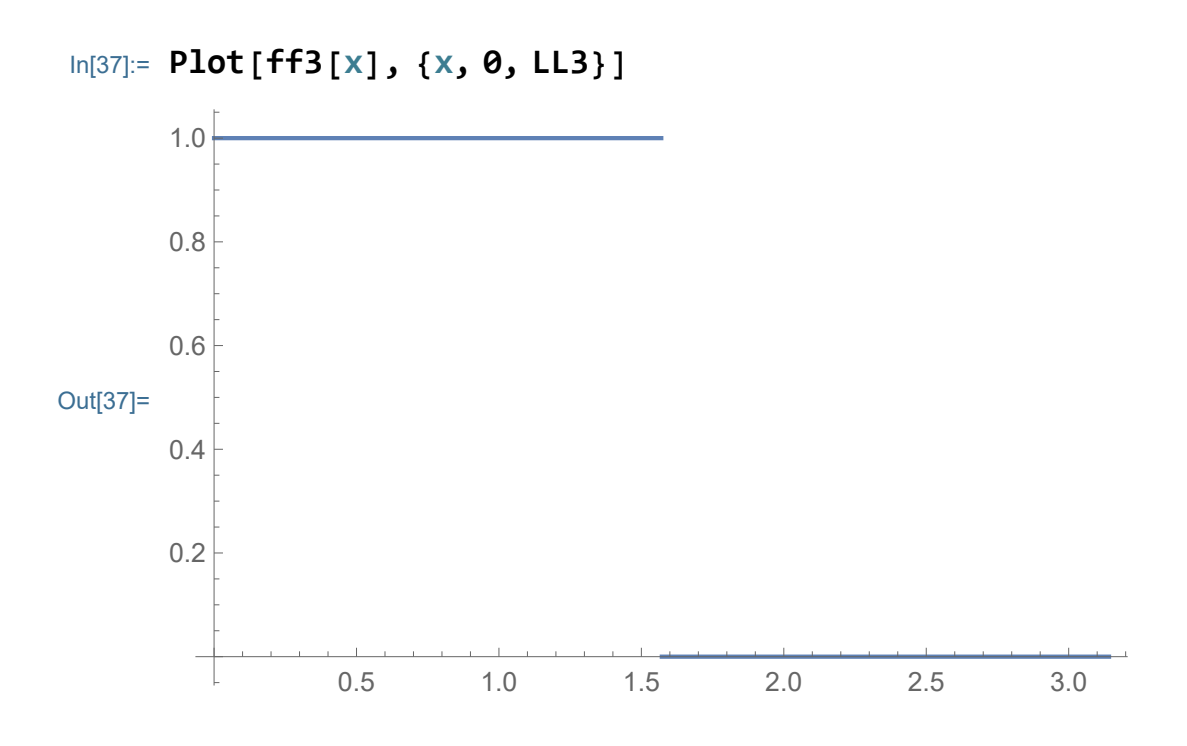

Calculate the coefficients symbolically. If this does not work do it numerically.

In[38]:= **Clear[bb3];**

bb3[n<sub>-</sub>] = 
$$
\frac{2}{LL3}
$$
 Integrate[ff3[s] Sin $\left[\frac{nPi}{LL3}s\right]$ , {s, 0, LL3}]  
Out[39]=  $\frac{4 \sin\left[\frac{n\pi}{4}\right]^2}{n\pi}$ 

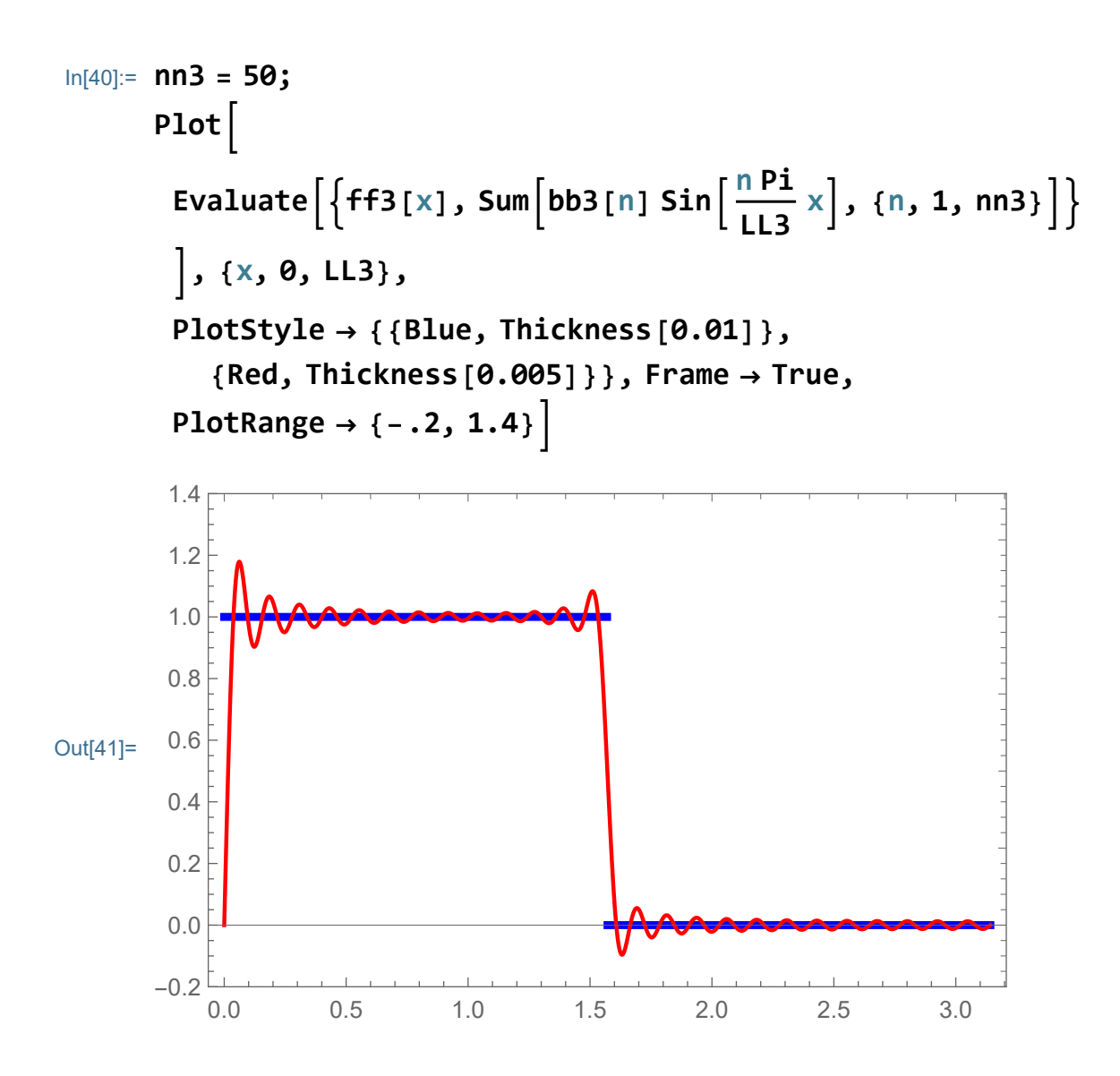

In[42]:= Plot3D [  
\nEvaluate [  
\n{sum [bb3[n] Exp[-(
$$
\frac{nPi}{113}
$$
)<sup>2</sup> t] Sin( $\frac{nPi}{113}$ x], {n, 1, nn3}]}]  
\n], {x, 0, LL3}, {t, 0, 1}, PlotRange → {-0.2, 1.25}]  
\nOut[42]:  
\n0.5  
\n $0$   
\n $0$   
\n $0$   
\n $0$   
\n $0$   
\n $0$   
\n $0$   
\n $0$   
\n $0$   
\n $0$   
\n $0$   
\n $0$   
\n $0$   
\n $0$   
\n $0$   
\n $0$   
\n $0$   
\n $0$   
\n $0$   
\n $0$   
\n $0$   
\n $0$   
\n $0$   
\n $0$   
\n $0$   
\n $0$   
\n $0$   
\n $0$   
\n $0$   
\n $0$   
\n $0$   
\n $0$   
\n $0$   
\n $0$   
\n $0$   
\n $0$   
\n $0$   
\n $0$   
\n $0$   
\n $0$   
\n $0$   
\n $0$   
\n $0$   
\n $0$   
\n $0$   
\n $0$   
\n $0$   
\n $0$   
\n $0$   
\n $0$   
\n $0$   
\n $0$   
\n $0$   
\n $0$   
\n $0$   
\n $0$   
\n $0$   
\n $0$   
\n $0$   
\n $0$   
\n $0$   
\n $0$   
\n $0$   
\n $0$ 

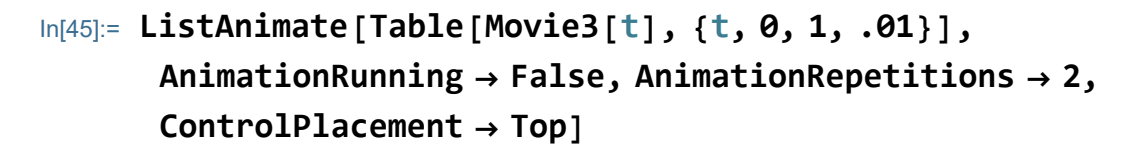

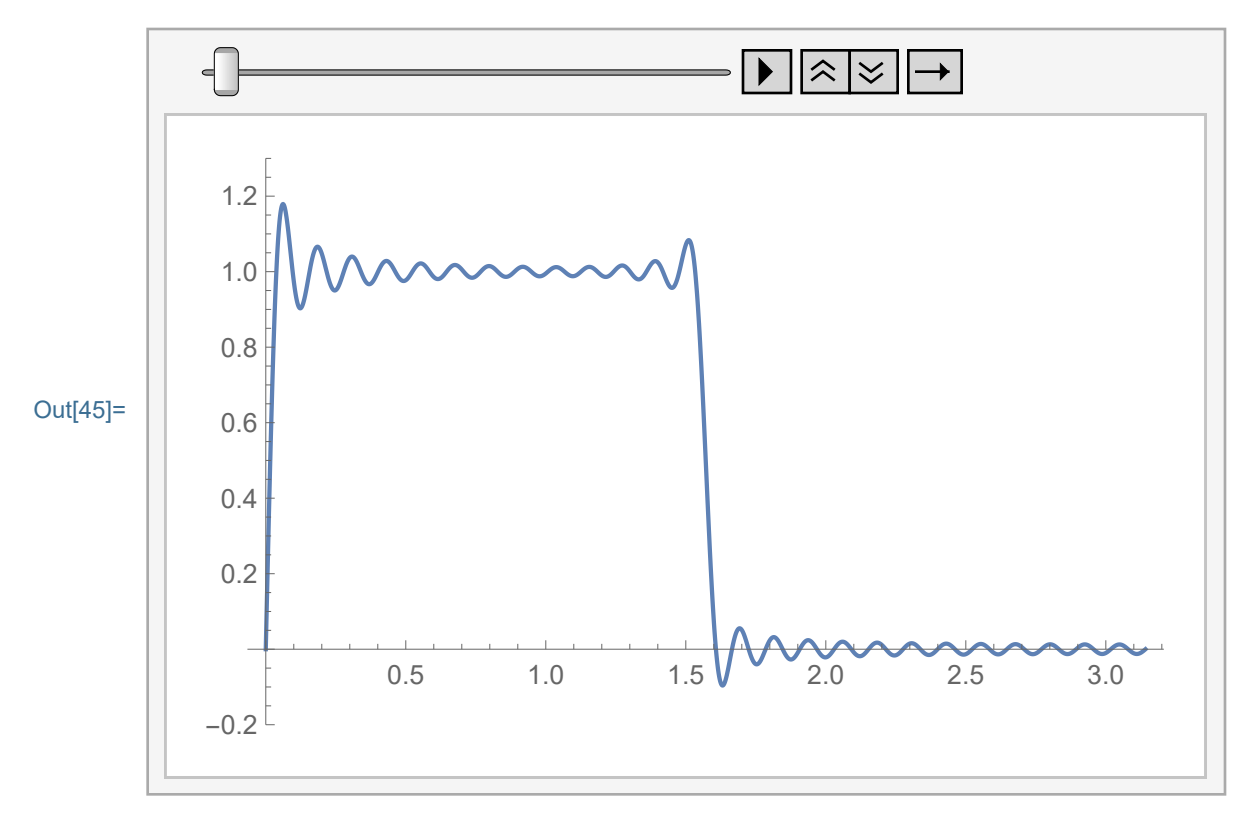

#### Example 4

```
In[46]:= Clear[nn4, ff4, LL4]; nn4 = 7;
      LL4 = Pi;
      f f 4 [x] = \sin[x]^{7};
```
Calculate the coefficients symbolically.

In[47]:= Clear [bb4];  
\nbb4[n\_1] = 
$$
\frac{2}{LL4}
$$
 Integrate  $\left[ ff4[s] \sin\left(\frac{nPi}{LL4} s\right), \{s, 0, LL4\} \right]$   
\n10 0080 sin  $\left[n \pi\right]$   
\n10 080 sin  $\left[n \pi\right]$   
\nThere are problems with this formula!  
\nThere are problems with this formula!  
\nIn[49]:= bb4[3]  
\n**CP**  
\n**CP**  
\n**CP**  
\n**CP**  
\n**CP**  
\n**CP**  
\n**CP**  
\n**CP**  
\n**CP**  
\n**CP**  
\n**CP**  
\n**CP**  
\n**CP**  
\n**CP**  
\n**CP**  
\n**CP**  
\n**CP**  
\n**CP**  
\n**CP**  
\n**CP**  
\n**CP**  
\n**CP**  
\n**CP**  
\n**CP**  
\n**CP**  
\n**CP**  
\n**CP**  
\n**CP**  
\n**CP**  
\n**CP**  
\n**CP**  
\n**CP**  
\n**CP**  
\n**CP**  
\n**CP**  
\n**CP**  
\n**CP**  
\n**CP**  
\n**CP**  
\n**CP**  
\n**CP**  
\n**CP**  
\n**CP**  
\n**CP**  
\n**CP**  
\n**CP**  
\n**CP**  
\n**CP**  
\n**CP**  
\n**CP**  
\n**CP**  
\n**CP**  
\n**CP**  
\n**CP**  
\n**CP**  
\n**CP**  
\n**CP**  
\n**CP**  
\n**CP**  
\n**CP**  
\n**CP**  
\n**CP**  
\n**CP**  
\n**CP**  
\n**CP**  
\n**CP**  
\n**CP**  
\n**CP**

the expansion of ff[x].

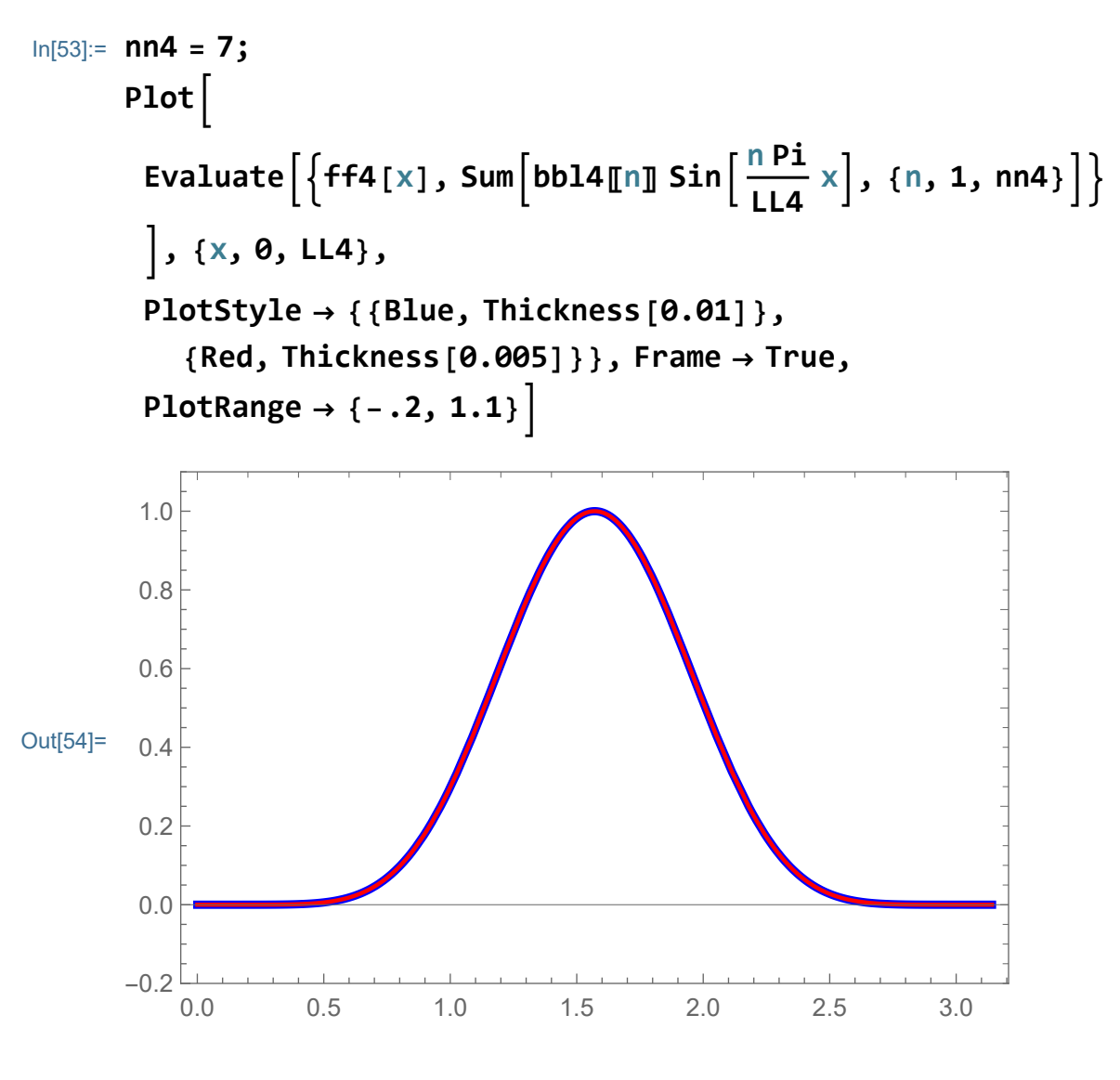

In fact we have the exact formula for ff in this case

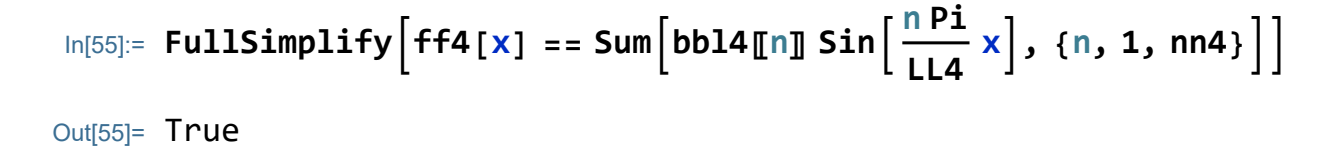

In [56]:= Plot3D  
\nEvaluate  
\n
$$
\left\{\text{Sum}[bb14[\text{m}]\text{Exp}\left[-\left(\frac{\text{n Pi}}{\text{L14}}\right)^{2}t\right]\text{Sin}\left[\frac{\text{nPi}}{\text{L14}}x\right], \{\text{n, 1, nna}\}\right]\right\}
$$
\n], {x, 0, L14}, {t, 0, 1}, PlotRange  $\rightarrow$  {-0.2, 1.1}]  
\nOut[56]= 0.5  
\nOut[56]= 0.5  
\n  
\n
$$
\left\{\begin{array}{r}\n1.0 \\
1.0 \\
\text{Out[56]} \\
\text{Nowie4}[t_1] :=\n\end{array}\right\}
$$
\n
$$
\left\{\begin{array}{r}\n1.0 \\
\text{Div}[57]:=\text{Clear}[t, \text{Movie4}]; \\
\text{Novie4}[t_1] :=\n\end{array}\right\}
$$
\n
$$
\left\{\begin{array}{r}\n\text{Swile4}[t_1] :=\n\end{array}\right\}
$$
\n
$$
\left\{\begin{array}{r}\n\text{Swile4}[t_1] :=\n\end{array}\right\}
$$
\n
$$
\left\{\begin{array}{r}\n\text{Swile4}[t_1] :=\n\end{array}\right\}
$$
\n
$$
\left\{\begin{array}{r}\n\text{Swile4}[t_1] = \text{Exp}\left[-\left(\frac{\text{nPi}}{\text{L14}}\right)^{2}t\right]\text{Sin}[n \times 1, \{\text{n, 1, nna}\}\right]\right\}
$$

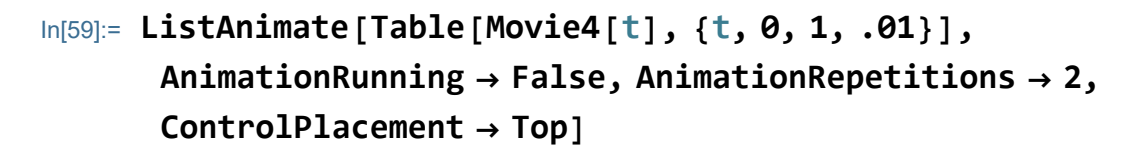

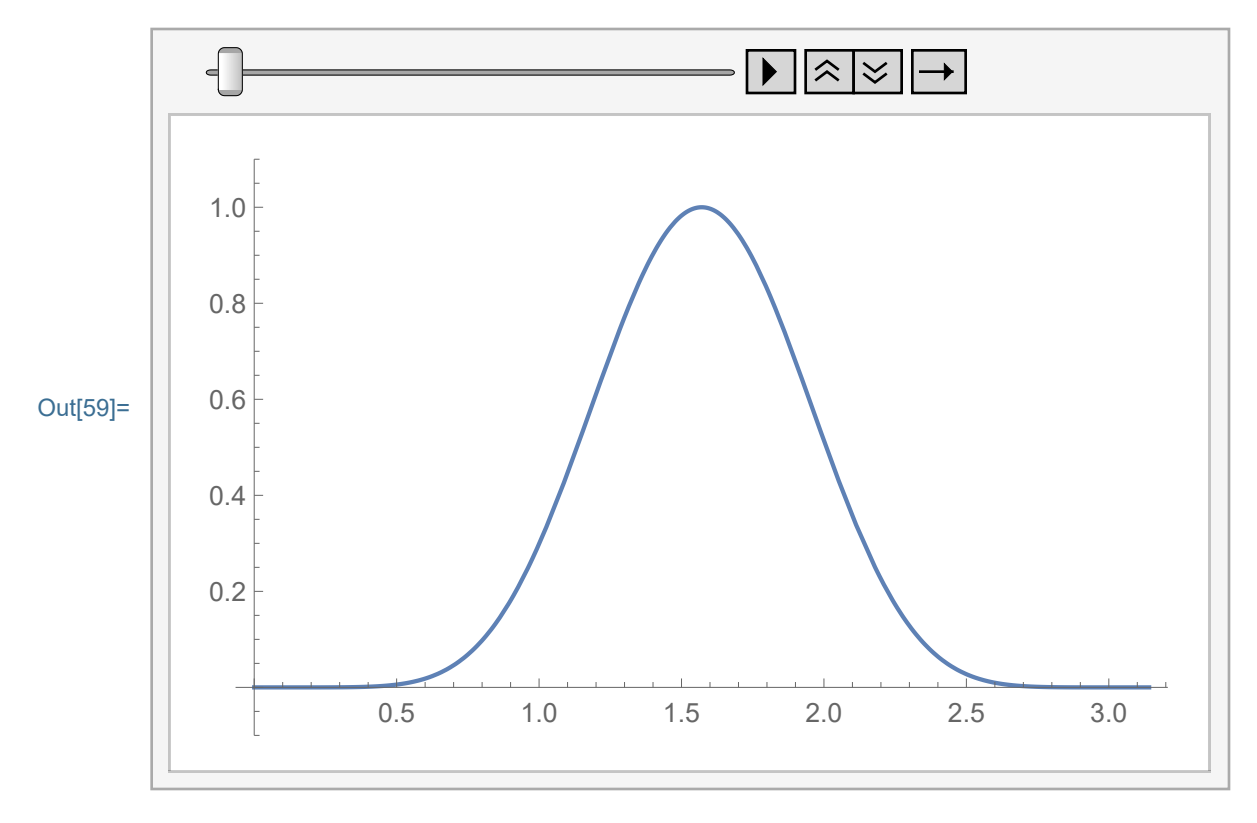

#### Numeric calculation of an approximation for the solution

#### Example 5

```
In[60]:= Clear[mm5, gg5, LL5]; mm5 = 20;
     LL5 = Pi; gg5[x_] = Sin[x]1/2;
```
Calculate the coefficients symbolically. (Not working.)

```
In[61]:= (* bb[n_]=
       2
LL Integrategg[s] Sin n Pi
LL
s,{s,0,LL},
         Assumptions→And[n∈Integers,n>0]
     *)
```
In[62]:= **Clear[bbl5];**

$$
bb15 = Chop\left[Table\left[\frac{2}{LL5} \text{ NIntegrate}\right]
$$
\n
$$
gg5[s] Sin\left[\frac{nPi}{LL5} s\right],
$$
\n
$$
\{s, 0, LL5\},
$$
\n
$$
Method \rightarrow \{Automatic\}, MaxRecursion \rightarrow 200,
$$
\n
$$
AccuracyGoal \rightarrow 12, PrecisionGoal \rightarrow 16, \{n, 1, mm5\}\right]\right]
$$

Out[63]= {1.11284, 0, 0.158977, 0, 0.0722621, 0, 0.0433572, 0, 0.0296655, 0, 0.0219267, 0, 0.0170541, 0, 0.0137533, 0, 0.0113956, 0, 0.00964241, 0}

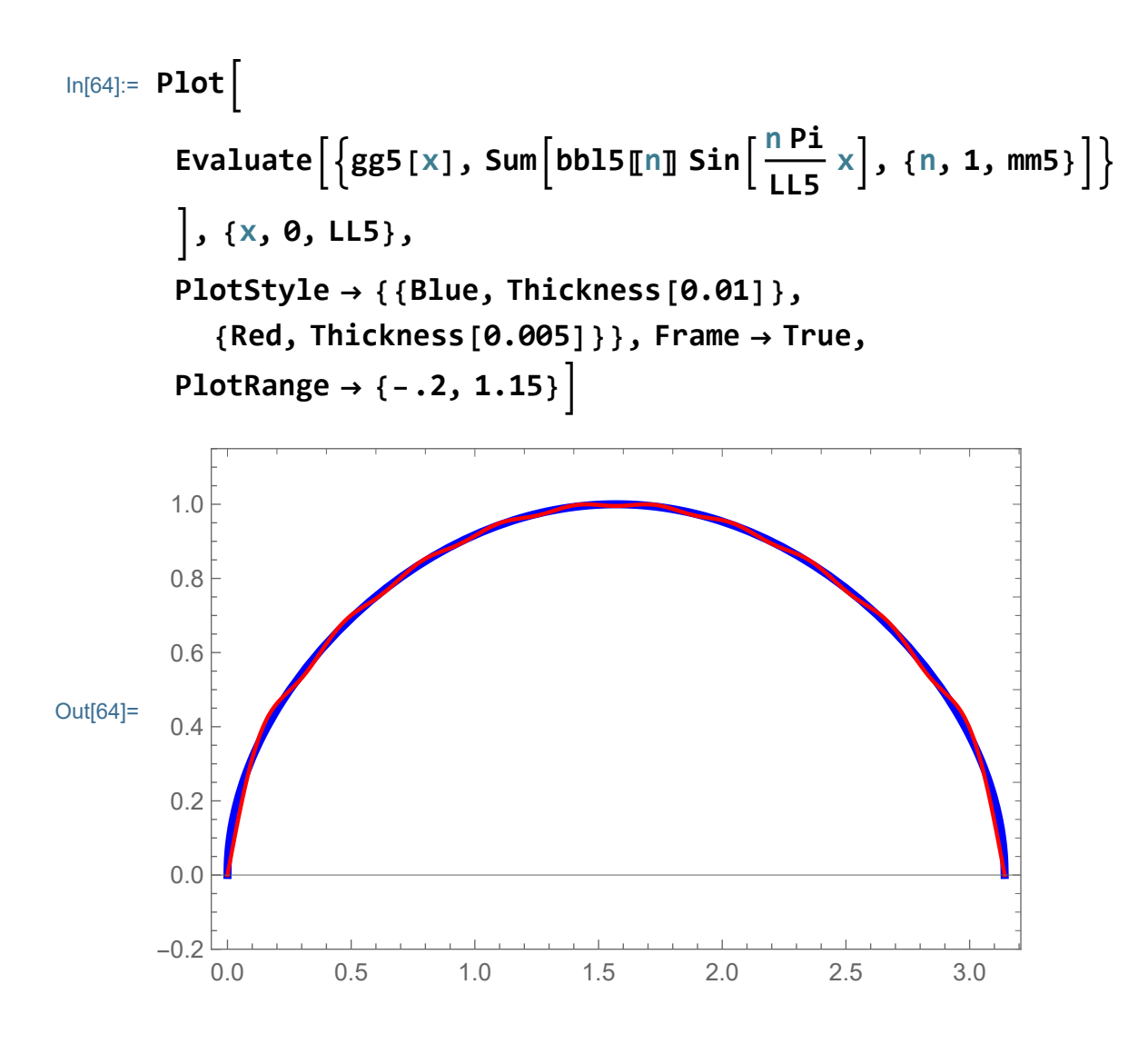

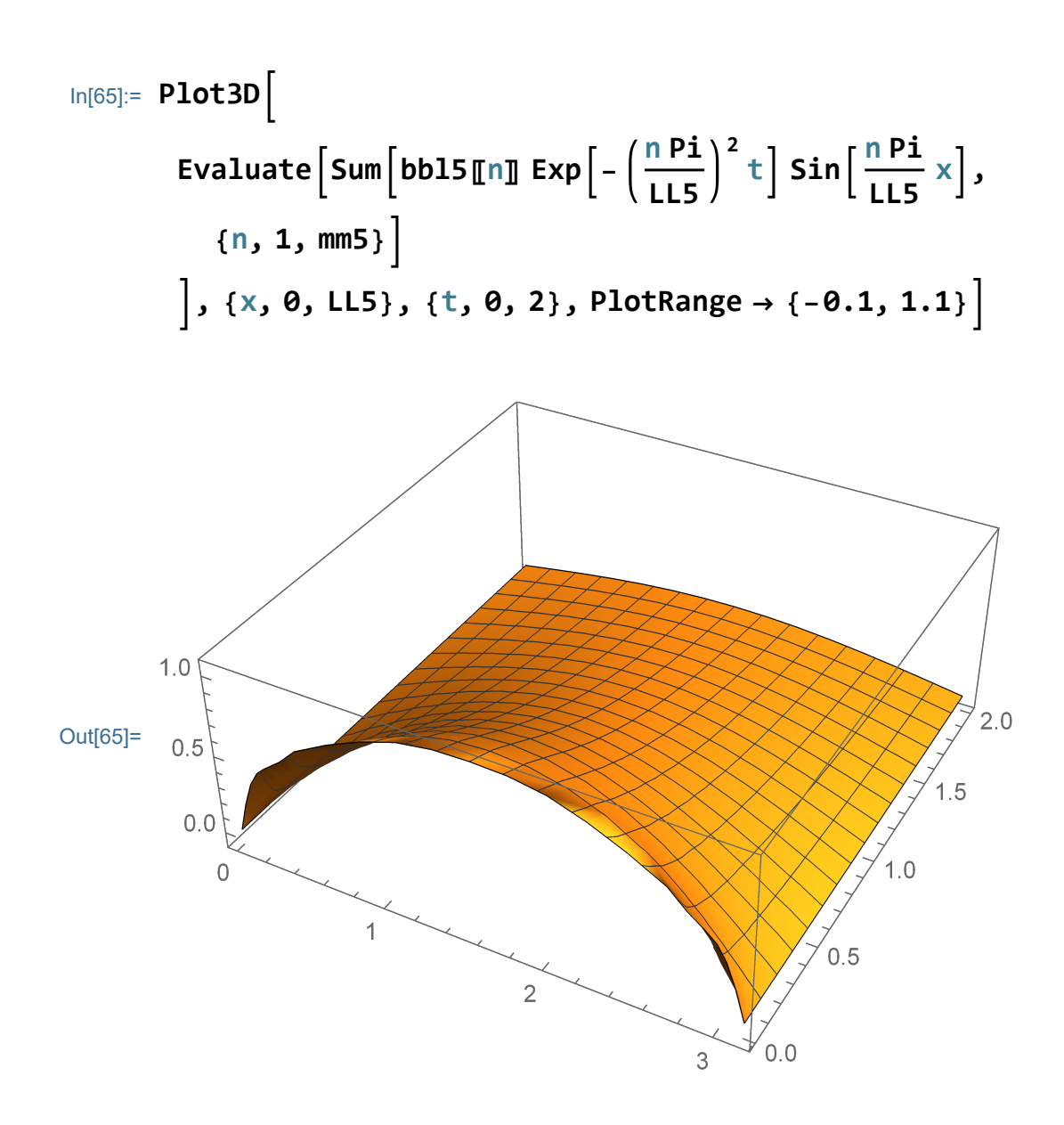

In[66]:= **Clear[t, Movie5];**

$$
\begin{aligned}\n\text{Movie5}[t_]:&=&\\ \n\text{Plot}\left[\text{Evaluate}\left[\text{Sum}\left[\text{bb15}\left[\text{In}\right]\right]\text{Exp}\left[-\left(\frac{\text{n Pi}}{\text{LL5}}\right)^2 t\right]\text{Sin}\left[\frac{\text{n Pi}}{\text{LL5}} x\right],\\
\{\text{n, 1, mm5}\}\right] \\
&\Big],\{\text{x, 0, LL5}\},\text{PlotRange} \rightarrow \{-0.1, 1.1\}\n\end{aligned}
$$

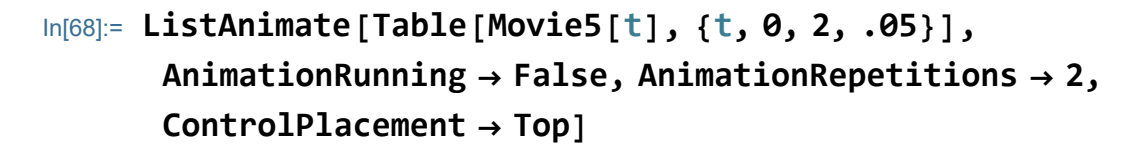

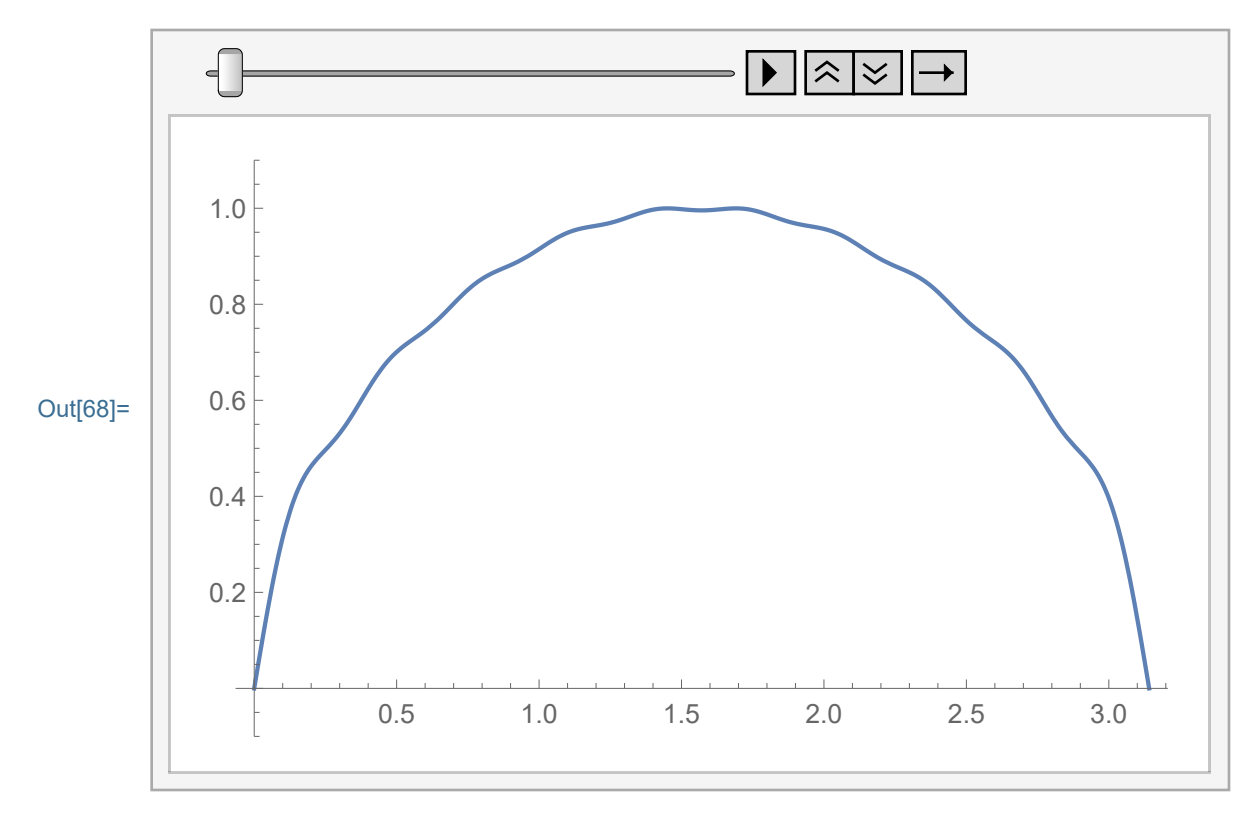

#### Example 6

```
In[69]:= Clear[mm6, gg6, LL6]; mm6 = 20;
      LL6 = P_i; gg6[X_ ] = Sin[X]^{1/10};
```
Calculate the coefficients numerically.

```
In[70]:= Clear[bbl6];
       bbl6 =
        Chop
          Table 2
LL6 NIntegrategg6[s] Sin n Pi
LL6
                                                       s, {s, 0, LL6},
             Method → {Automatic}, MaxRecursion → 200,
             \text{AccuracyGoal} \rightarrow 12, \text{ PrecisionGoal} \rightarrow 16, \{n, 1, \text{mm6}, 1\}Out[71]= {1.23582, 0, 0.358787, 0, 0.204016, 0,
        0.1408, 0, 0.10676, 0, 0.0856006, 0, 0.0712249,
        0, 0.0608478, 0, 0.0530194, 0, 0.0469124, 0}
```
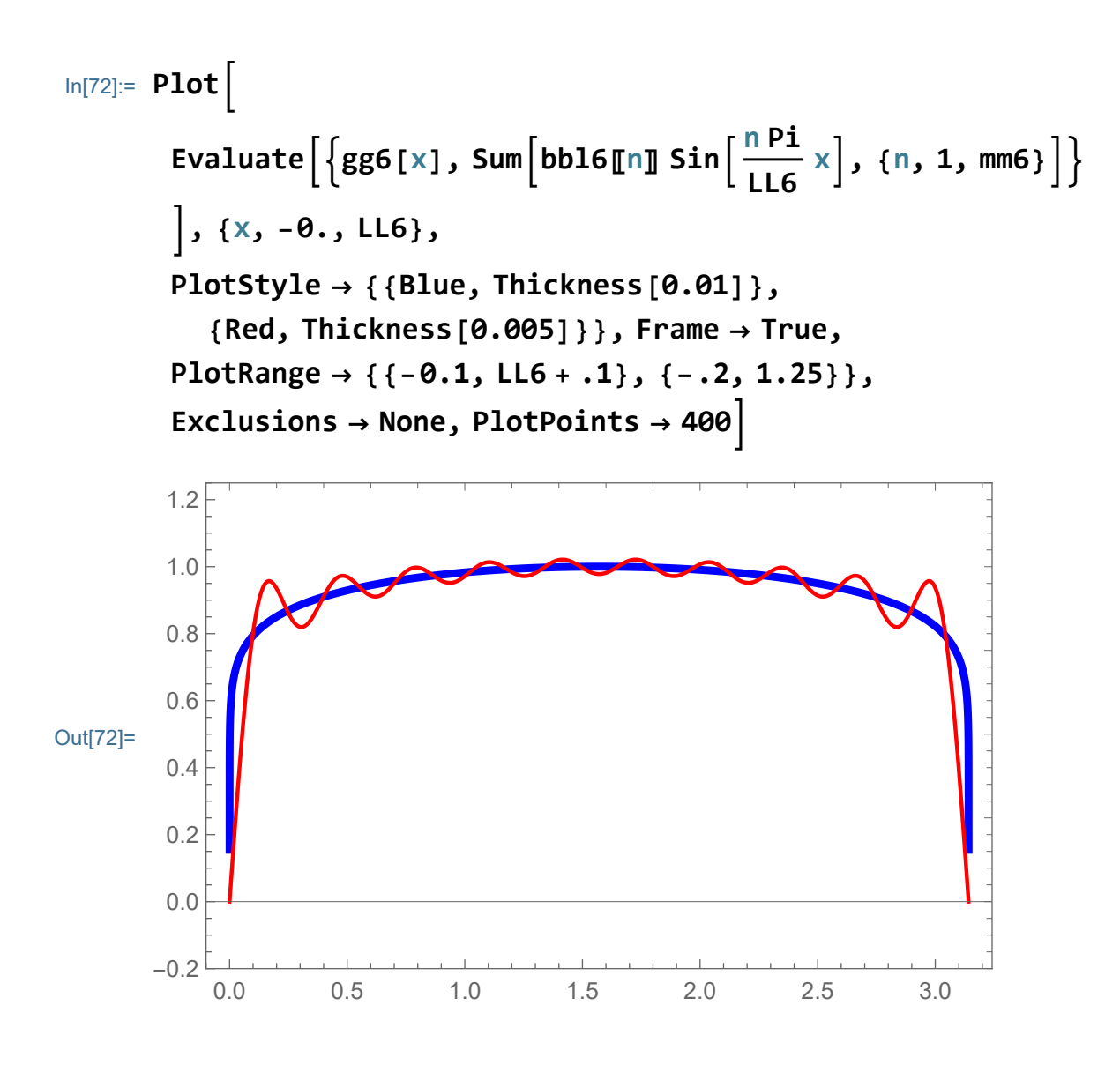

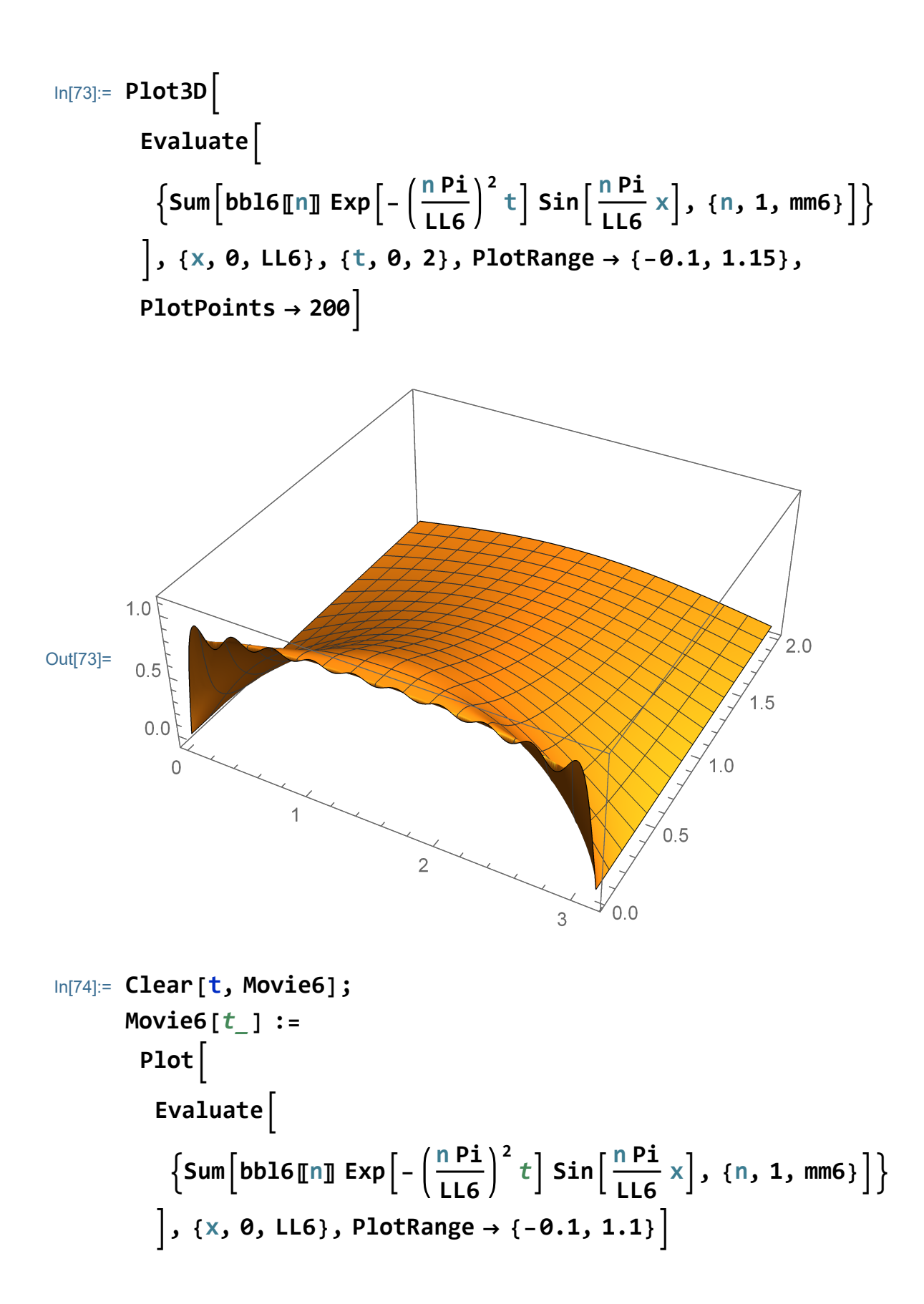

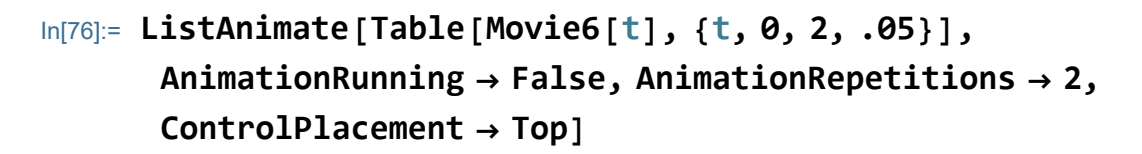

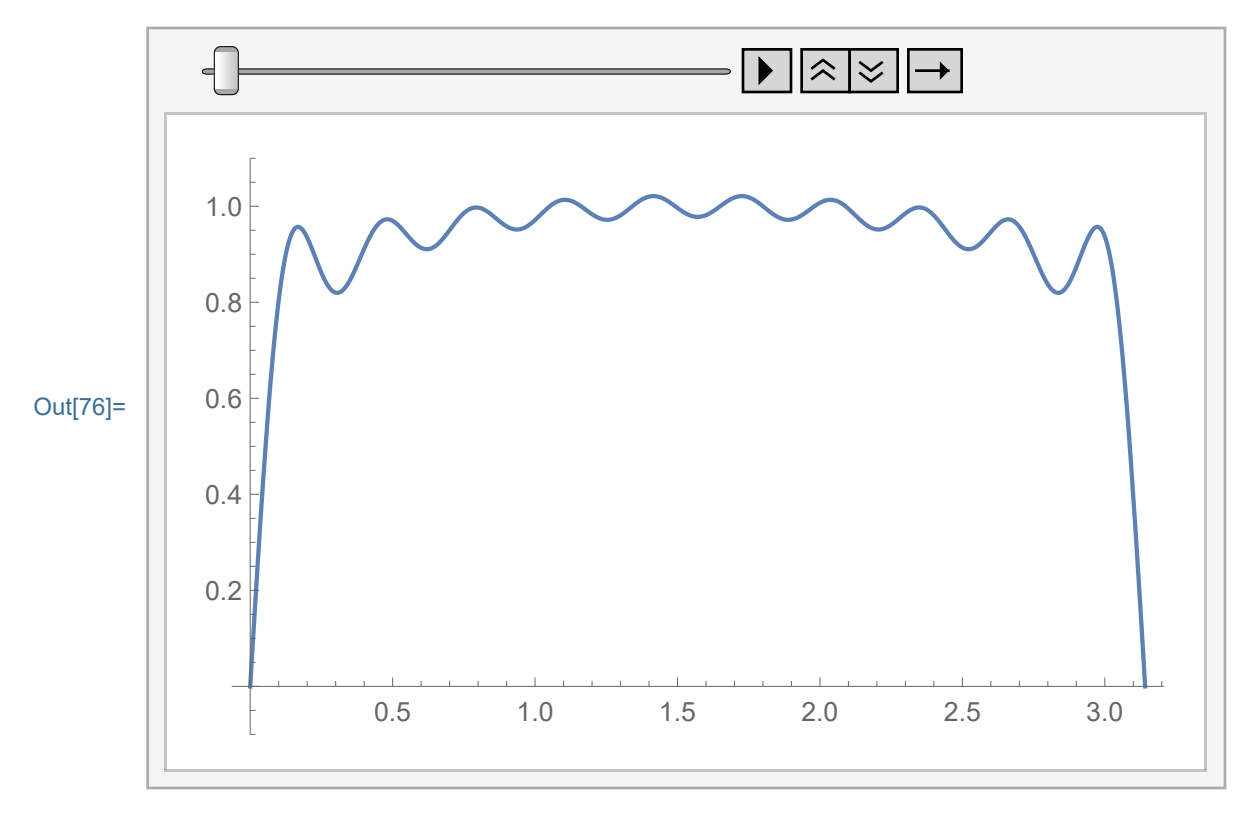

## The heat equation with the Neumann boundary conditions

#### Few solutions of the heat equation with the Neumann boundary conditions

Using the method of separation of variables we found "few" solutions of the heat equation with the Neumann boundary conditions:

$$
\frac{\partial u}{\partial t} = \kappa \frac{\partial^2 u}{\partial x^2}
$$
 on  $\{(x, t) : 0 \le x \le L, t \ge 0\}$ 

subject to

BCs 
$$
\frac{\partial u}{\partial x}(0, t) = 0
$$
,  $\frac{\partial u}{\partial x}(L, t) = 0$ 

These few solutions are

In[77]:= **1**

Out[77]= 1

and

$$
\ln[78] := \mathbf{Exp}\left[-\kappa \left(\frac{n\pi}{L}\right)^2 t\right] \star \mathbf{Cos}\left[\frac{n\pi}{L} x\right]
$$
\n
$$
\text{Out}[78] = e^{-\frac{n^2 \pi^2 t \cdot \kappa}{L^2}} \cos\left[\frac{n\pi x}{L}\right]
$$

where **n** is any positive integer. From these few soluting we get many solutions by using the superposition principle: for arbitrary constants  $a_n$  the linear combination

$$
u(x, t) = a_0 + \sum_{n=1}^{n} a_n \exp\left[-\kappa \left(\frac{n\pi}{L}\right)^2 t\right] \star \cos\left[\frac{n\pi}{L}x\right]
$$

is also a solution.

To satisfy the initial condition  $u(x, 0) = f(x)$  we will need to find  $a_n$ such that

$$
f(x) = a_0 + \sum_{n=1}^{n} a_n \cos\left[\frac{n\pi}{L}x\right]
$$

The idea is to use the orthogonality of the functions

 $ln[79]$ := **Cos**  $\left[\frac{n\pi}{n}\right]$ **L x** Out[79]=  $\cos \left[\frac{n \pi x}{1}\right]$  $\frac{1}{L}$ In[80]:= **Clear[L]; FullSimplifyIntegrateCos <sup>n</sup> Pi L**  $\mathbf{x}$   $\cos\left[\frac{\mathbf{m} \, \mathbf{P} \mathbf{i}}{\cdot}\right]$ **L x, x** Out[80]= L  $\frac{\sin \left[\frac{(m-n)\pi x}{L}\right]}{L}$  $\frac{\mathsf{L}}{\mathsf{m}-\mathsf{n}}$  +  $\frac{\sin \left[\frac{(m+n)\pi x}{L}\right]}{L}$ m+n  $2 \pi$ In[81]:= **Clear[L]; FullSimplifyIntegrateCos <sup>n</sup> Pi L**  $\left[\frac{m}{n}\right]$  Cos $\left[\frac{m}{n}\right]$ **L x, {x, 0, L}** Out[81]=  $L m Cos [n \pi] Sin [m \pi] - Ln Cos [m \pi] Sin [n \pi]$  $m^2 \pi - n^2 \pi$ In[82]:= **Clear[L]; FullSimplifyIntegrateCos <sup>n</sup> Pi L**  $\mathbf{x}$   $\cos\left[\frac{\mathbf{m} \, \mathbf{P} \mathbf{i}}{\cdot}\right]$ **L x, {x, 0, L}, And[n ∈ Integers, m ∈ Integers]** Out<sup>[82]=</sup> 0

```
The above calculation is clearly wrong when n=m
```

```
In[83]:= Clear[L];
           FullSimplifyIntegrateCos n Pi
                                                                 L
                                                                      \mathbf{x} \cos\left[\frac{\mathbf{n} \cdot \mathbf{P} \mathbf{i}}{\cdot}\right]L
                                                                                           x, {x, 0, L},
            And[n ∈ Integers]
Out[83]= \sqrt{2}2
```
The orthogonality of the first ten Cos functions and the constant is

nicely seen from the table below: In[84]:= **MatrixForm TableIntegrateCos <sup>n</sup> Pi L**  $\left[\frac{m}{n}\right]$  **Cos**  $\left[\frac{m}{n}\right]$ **L x, {x, 0, L}, {n, 0, 10}, {m, 0, 10}** Out[84]//MatrixForm= L 0 0 0 0 0 0 0 0 0 0  $\begin{array}{c} 0 \end{array}$   $\begin{array}{c} 1 \ 2 \end{array}$   $\begin{array}{c} 0 \end{array}$   $\begin{array}{c} 0 \end{array}$   $\begin{array}{c} 0 \end{array}$ 0 0 <sup>L</sup> 2 0 0 0 0 0 0 0 0 0 0 0 <sup>L</sup> 2 0 0 0 0 0 0 0 0 0 0 0 <sup>L</sup> 2 0 0 0 0 0 0 0 0 0 0 0 <sup>L</sup> 2 0 0 0 0 0 0 0 0 0 0 0 <sup>L</sup> 2 0 0 0 0 0 0 0 0 0 0 0 <sup>L</sup> 2 0 0 0 0 0 0 0 0 0 0 0 <sup>L</sup> 2 0 0 0 0 0 0 0 0 0 0 0 <sup>L</sup> 2 0  $\begin{smallmatrix} 0 & 0 & 0 & 0 & 0 & 0 & 0 & 0 & 0 & \frac{1}{2} \end{smallmatrix}$ 

With  $L = \pi$  we have

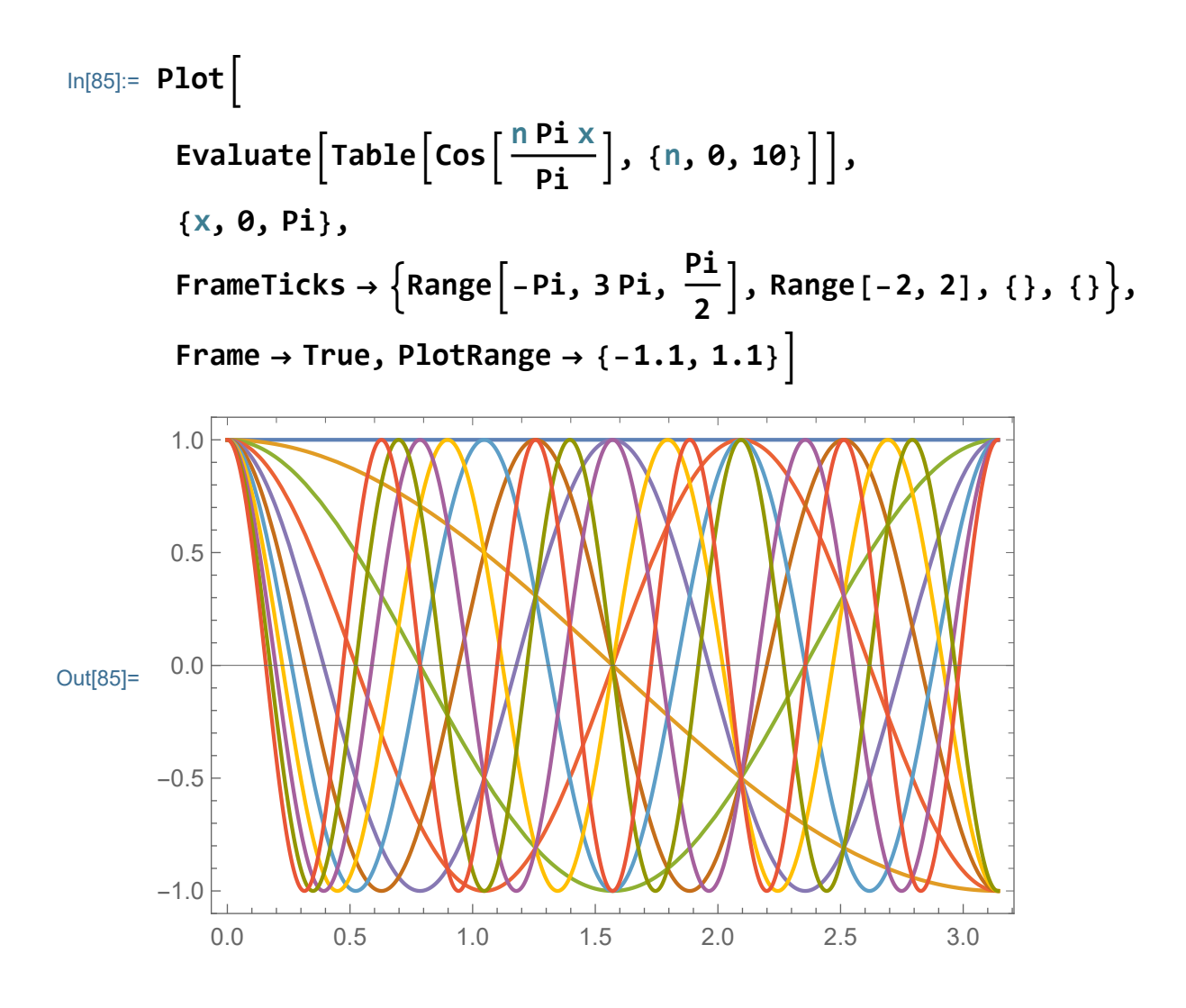

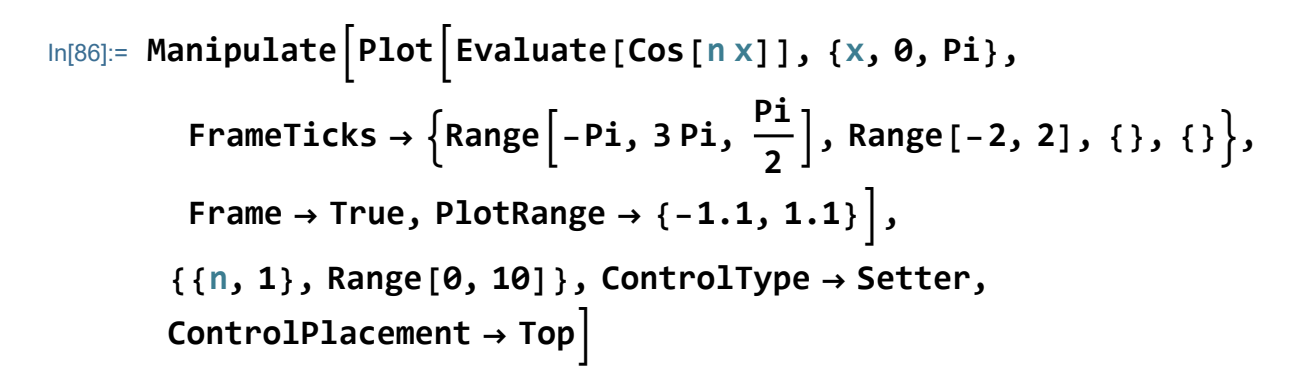

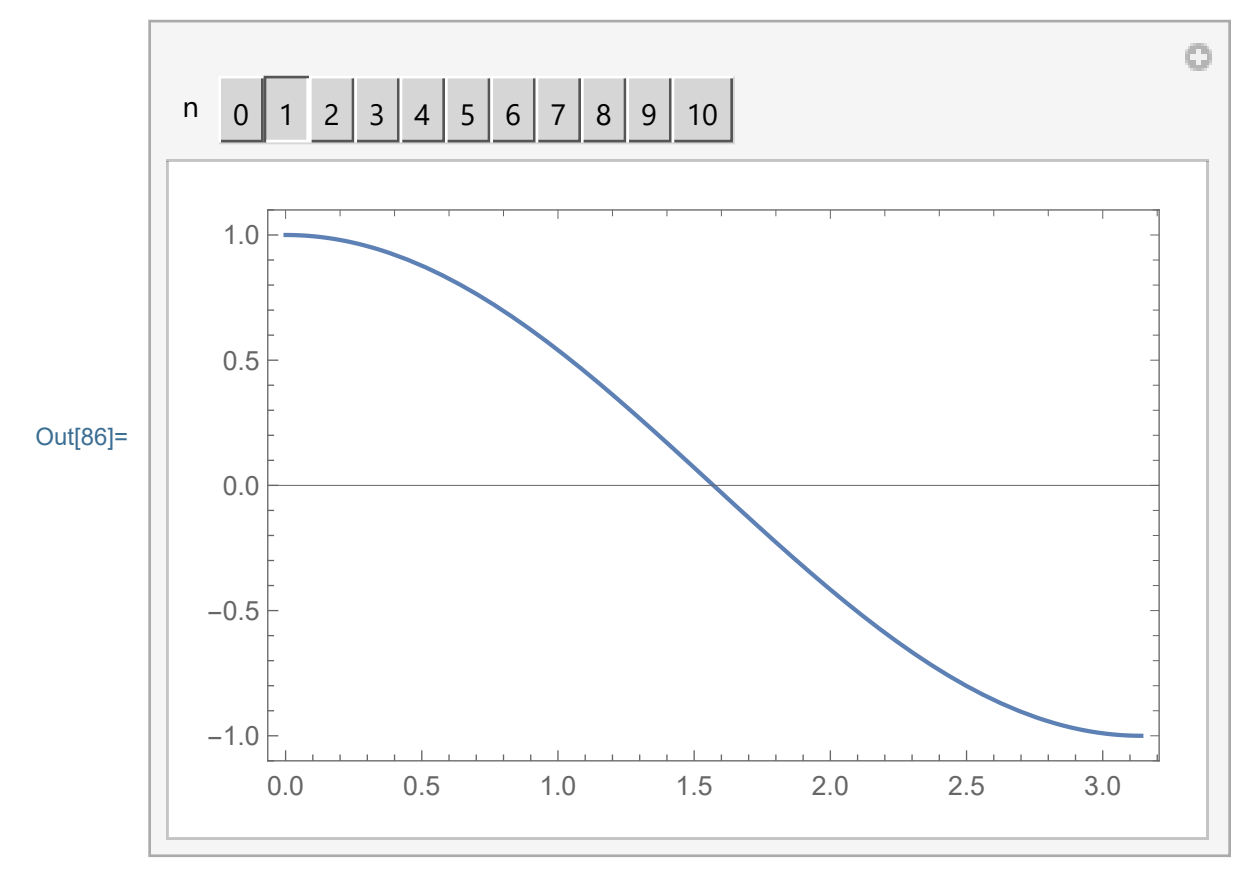

Using the orthogonality we calculate that a good candidate for approximation of  $f(x)$  is

$$
f(x) \sim a_0 + \sum_{n=1}^{nn} a_n \cos\left[\frac{n\pi}{L}x\right]
$$

where

$$
a_0 = \frac{1}{L} \int_0^L f(x) \, dx, \ \ a_n = \frac{2}{L} \int_0^L f(x) \cos \left[ \frac{n \pi}{L} x \right] dx, \ n > 0.
$$

We will explore these approximations below.

#### Symbolic calculation of the solution

#### Example 7

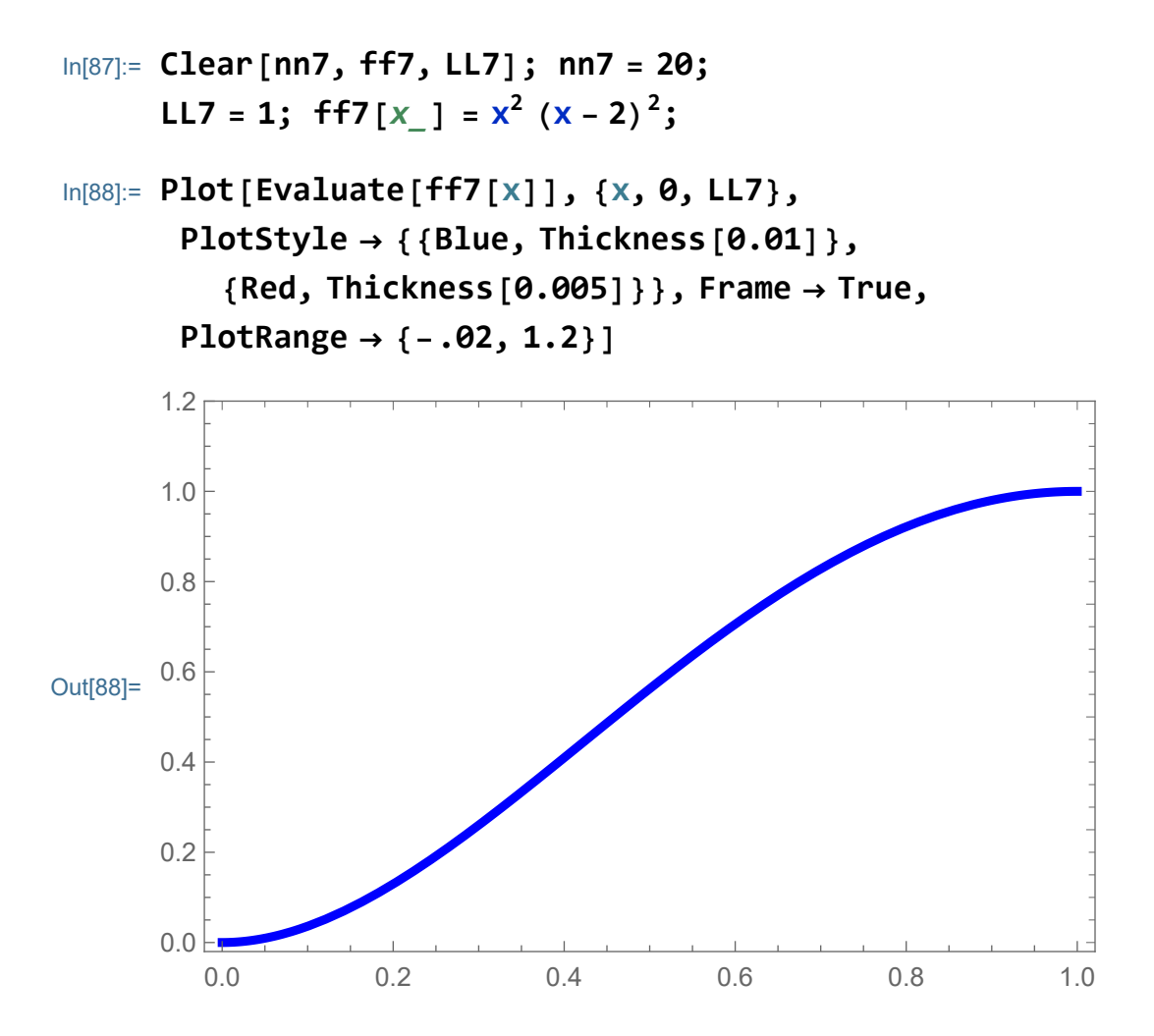

Calculate the coefficients symbolically.

In[89]:= **Clear[aa7]; aa7[0] = 1 LL7 Integrate[ff7[s], {s, 0, LL7}]**; **aa7[**n\_**] = 2 LL7 Integrateff7[s] Cos <sup>n</sup> Pi LL7 s, {s, 0, LL7}** Out[91]= 2  $\left(-24 n \pi + \left(24 + 4 n^2 \pi^2 + n^4 \pi^4\right) \sin[n \pi]\right)$  $n^5 \pi^5$ 

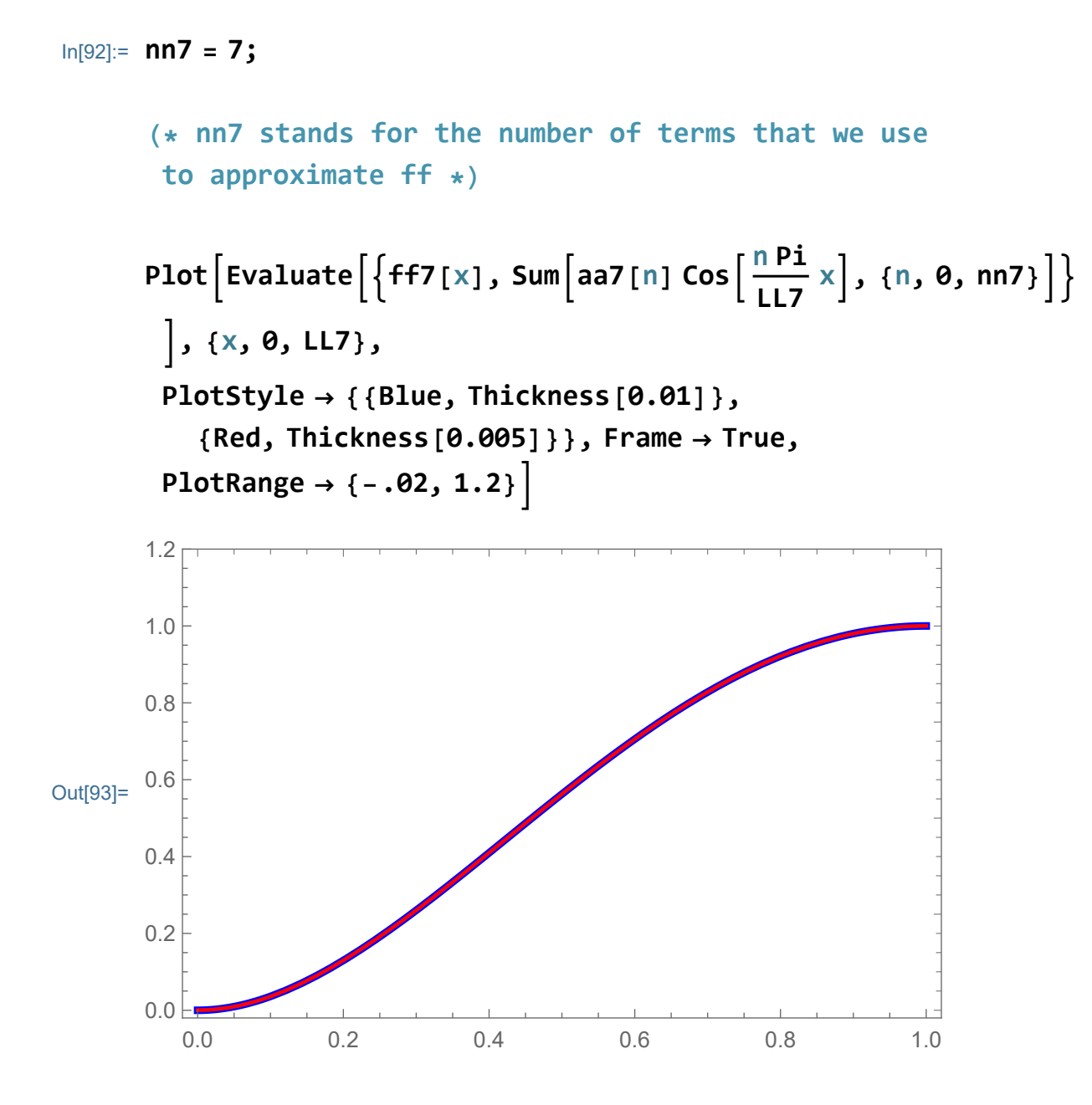

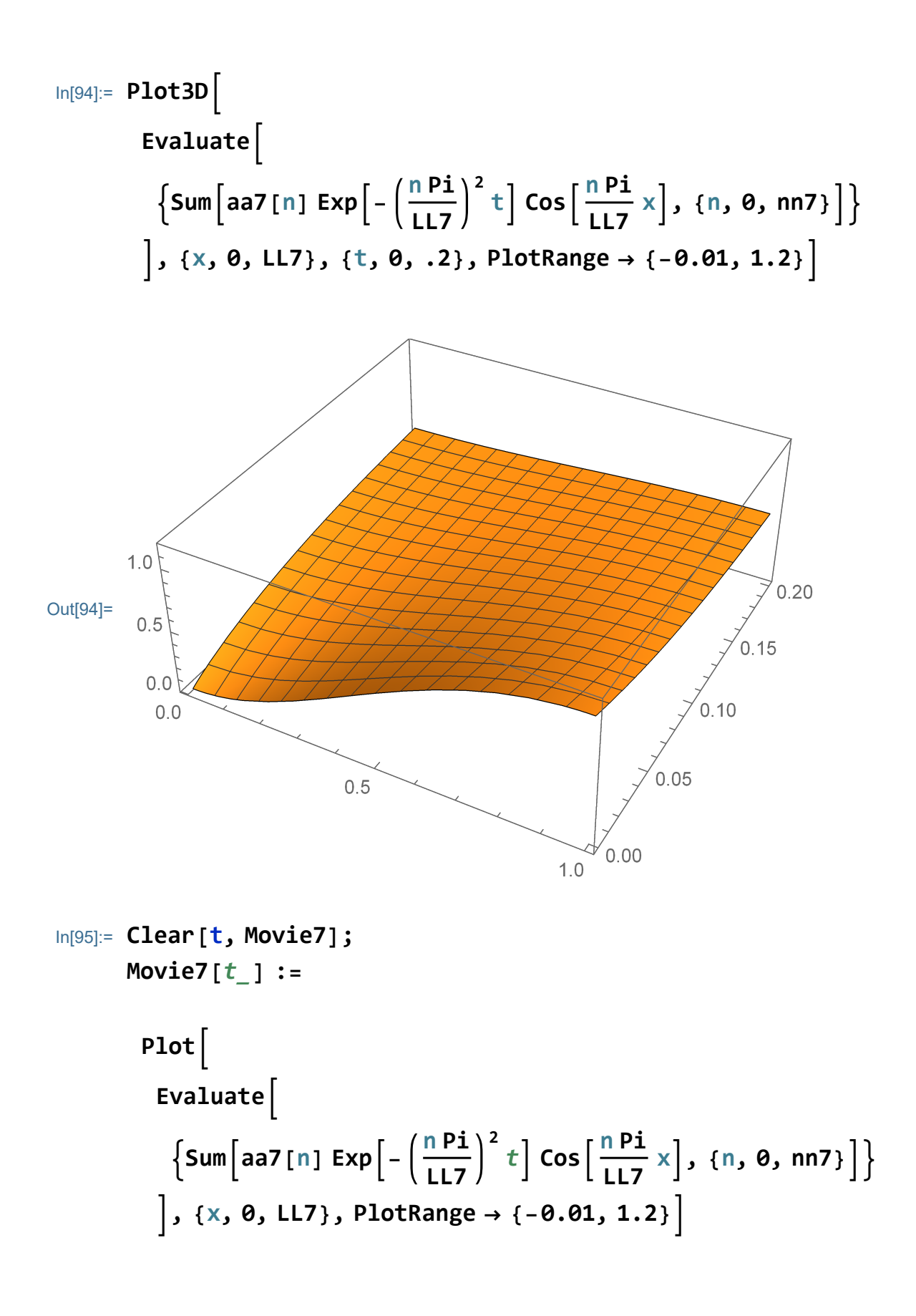

In[97]:= **ListAnimate[Table[Movie7[t], {t, 0, .2, .005}], AnimationRunning → False, AnimationRepetitions → 2, ControlPlacement → Top]**

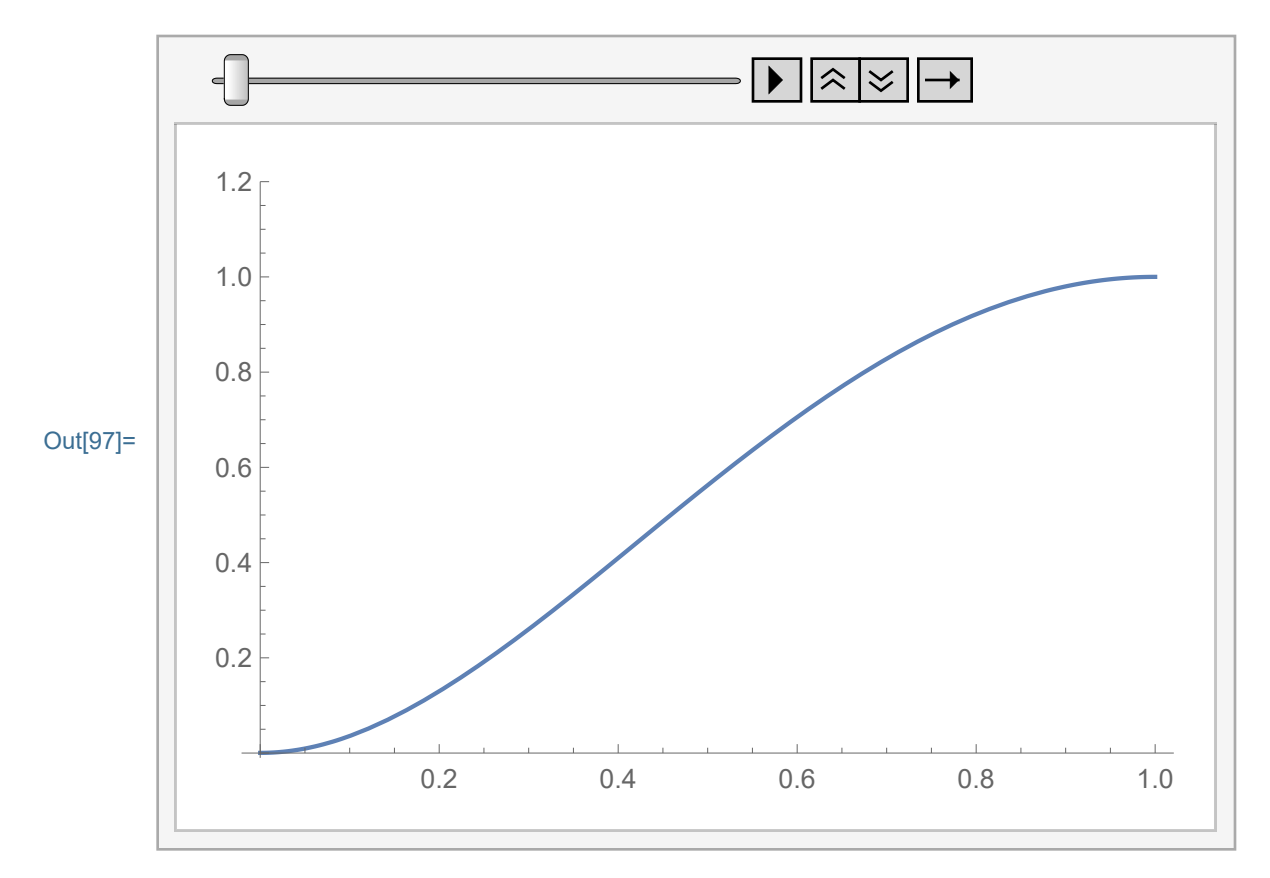

#### Numeric calculation of the solution

#### Example 8

```
In[98]:= Clear[mm8, gg8, LL8]; mm8 = 20;
      LL8 = Pi; gg8[x_ ] = (cos[x / 2]^8)^{1/3};
```
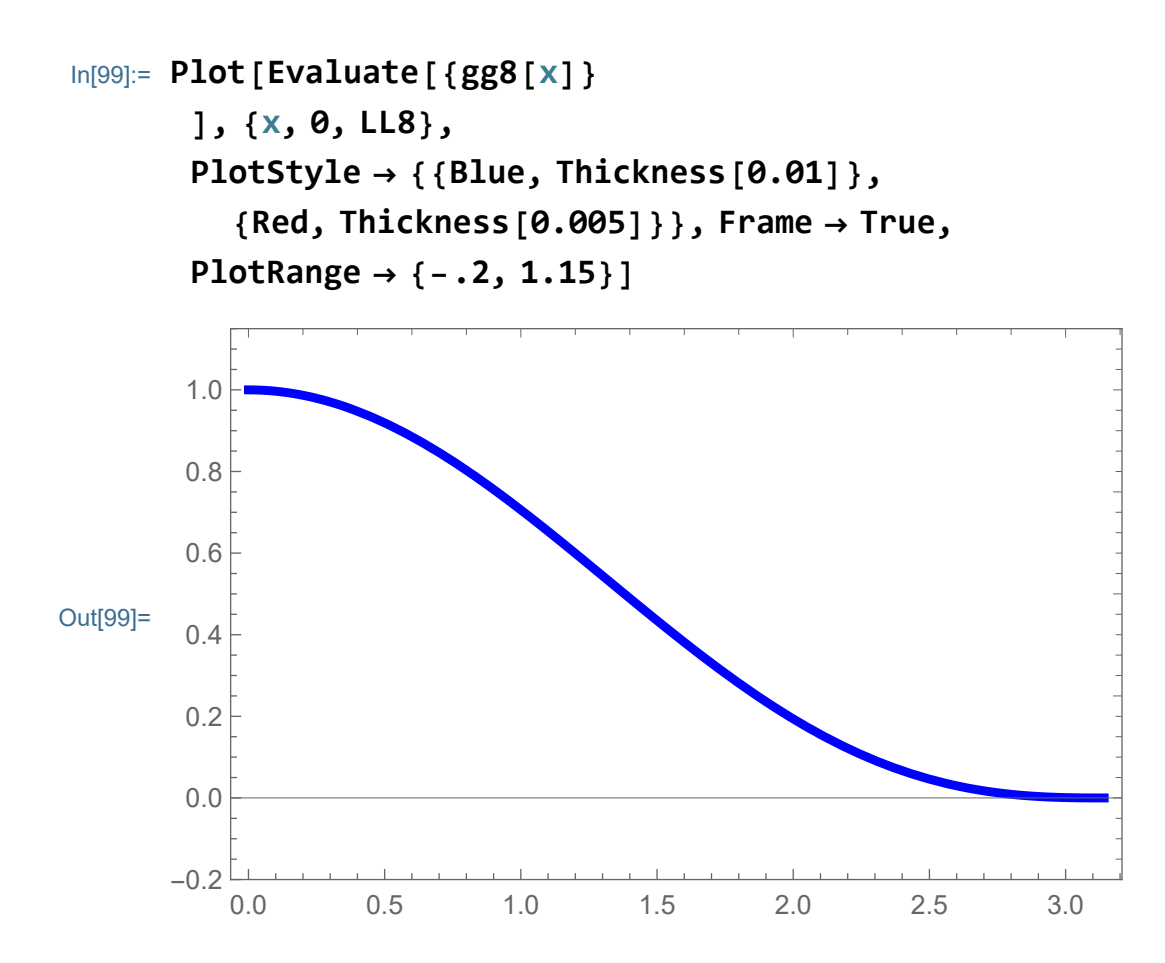

```
In[100]:= Clear[aal8];
          aal8 = Chop\left[\text{Prepend}\left[\text{Table}\left[\frac{2}{LL8}\text{ NIntegrate}\right]\right.\right.gg8[s] \textsf{Cos} \left[\frac{\textsf{n} \textsf{Pi}}{\cdot \cdot \cdot \cdot} \right]LL8
                                         s,
                   {s, 0, LL8},
                   Method → {Automatic}, MaxRecursion → 200,
                   \text{AccuracyGoal} \rightarrow 12, \text{ PrecisionGoal} \rightarrow 16, \{n, 1, \text{mm8}\}\right,
               1
LL8 NIntegrate[
                 gg8[s],
                 {s, 0, LL8},
                 Method → {Automatic}, MaxRecursion → 200,
                 AccuracyGoal \rightarrow 12, PrecisionGoal \rightarrow 16]
Out[101]= \{0.445734, 0.50941, 0.050941, -0.00783708, 0.00244909,-0.00103119, 0.000515597, -0.000288734, 0.000175303,-0.000113099, 0.000076508, -0.0000537624, 0.0000389777,-0.0000290067, 0.0000220703, -0.0000171157, 0.0000134951,-0.0000107961, 8.74855 \times 10^{-6}, -7.17094 \times 10^{-6}, 5.93844 \times 10^{-6}
```
In[102]:= **Length[aal8]**

Out[102]= 21

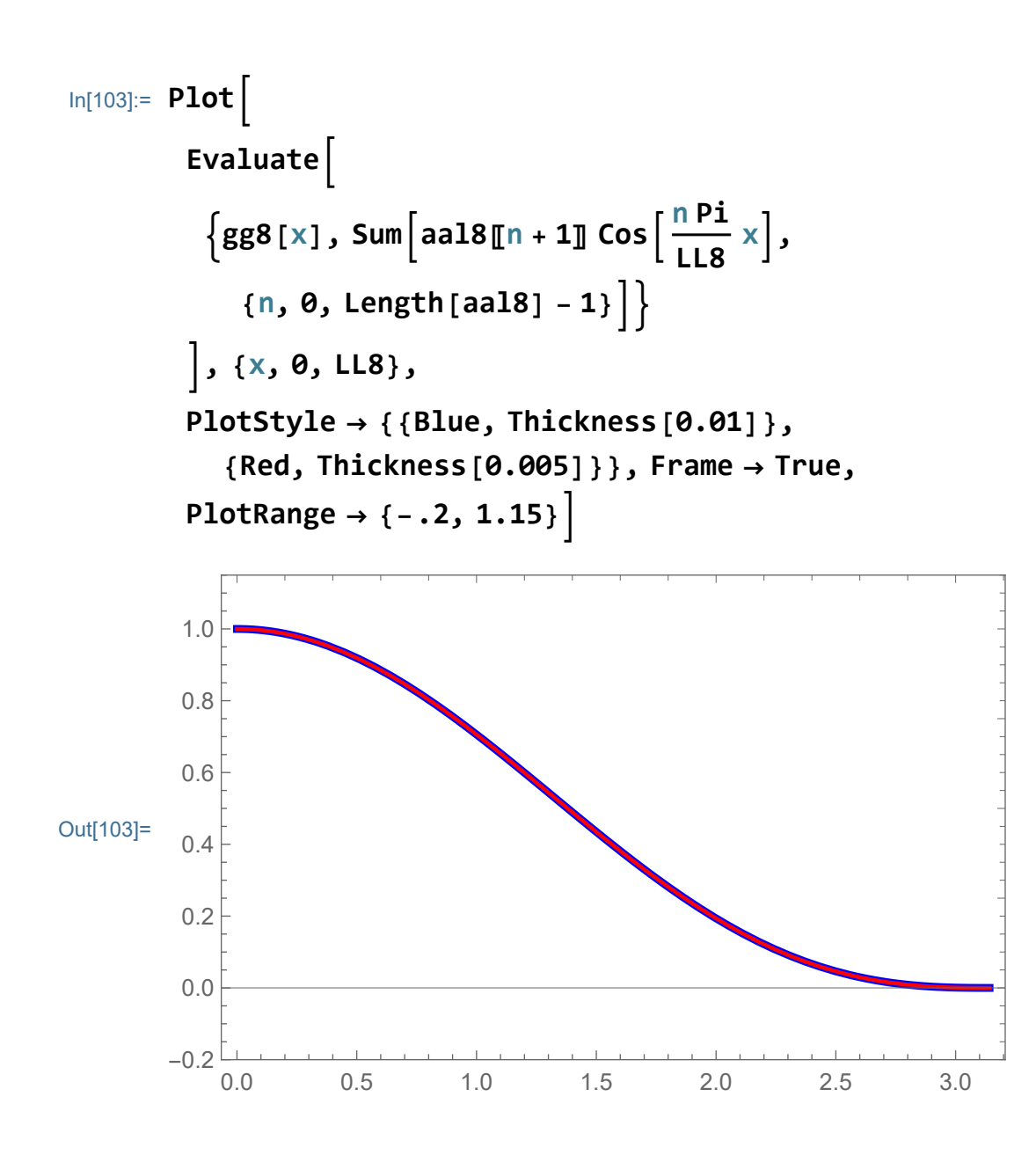

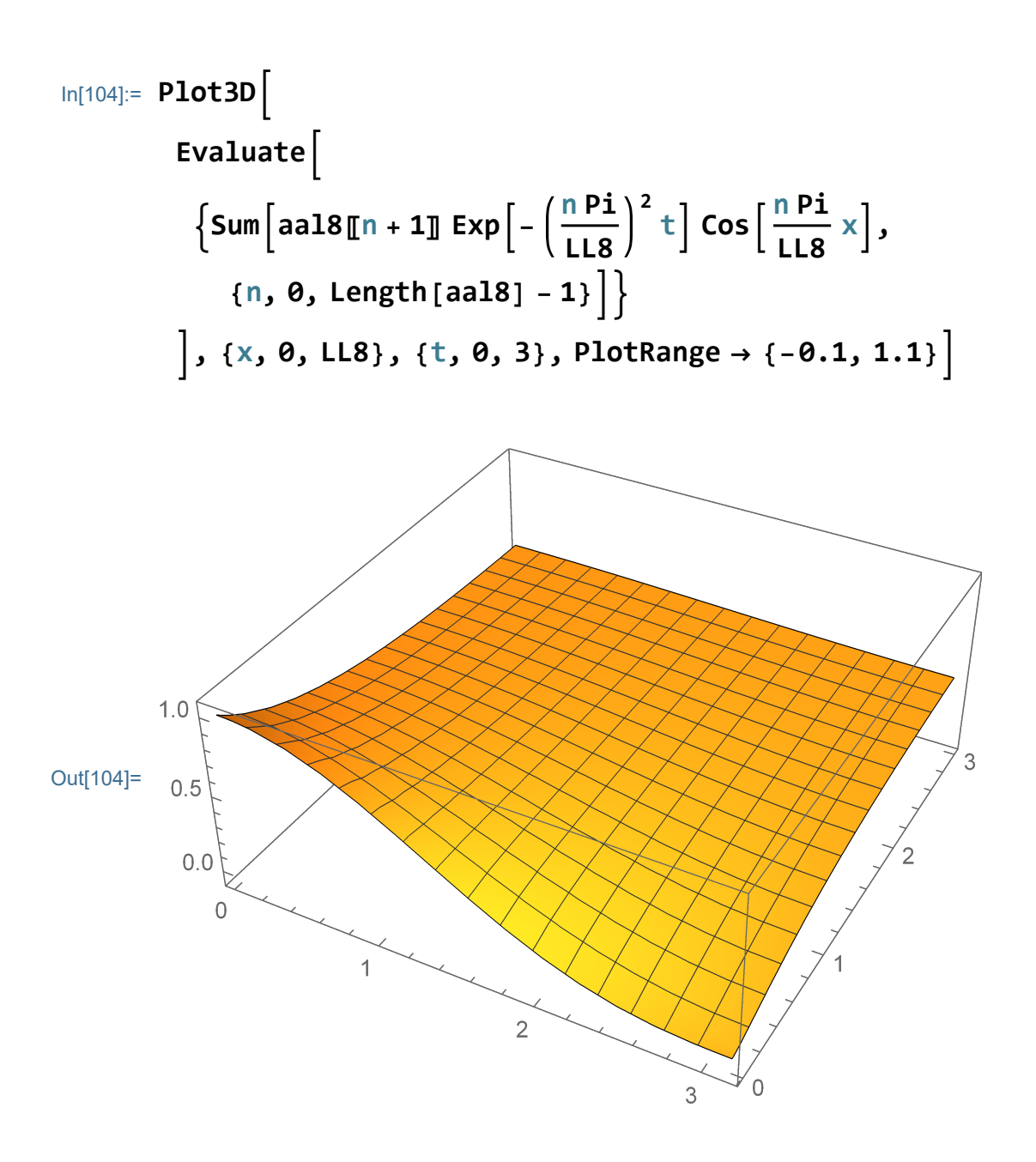

```
In[105]:= Clear[t, Movie8];
           Movie8[t_] :=
             Plot
               Evaluate
                  \left\{ \text{Sum}\left[\text{aa18}\right]\left[n+1\right]\right] \text{Exp}\left[-\left(\frac{n\text{Pi}}{n}\right)\right]LL8
                                                                       \left[\frac{n}{\cdot}\right] Cos\left[\frac{n}{\cdot}\right]LL8
                                                                                               x,
                     {n, 0, Length[aal8] - 1}
               , {x, 0, LL8}, PlotRange → {-0.1, 1.1}
```

```
In[107]:= ListAnimate[Table[Movie8[t], {t, 0, 3, .05}],
       AnimationRunning → False, AnimationRepetitions → 2,
       ControlPlacement → Top]
```
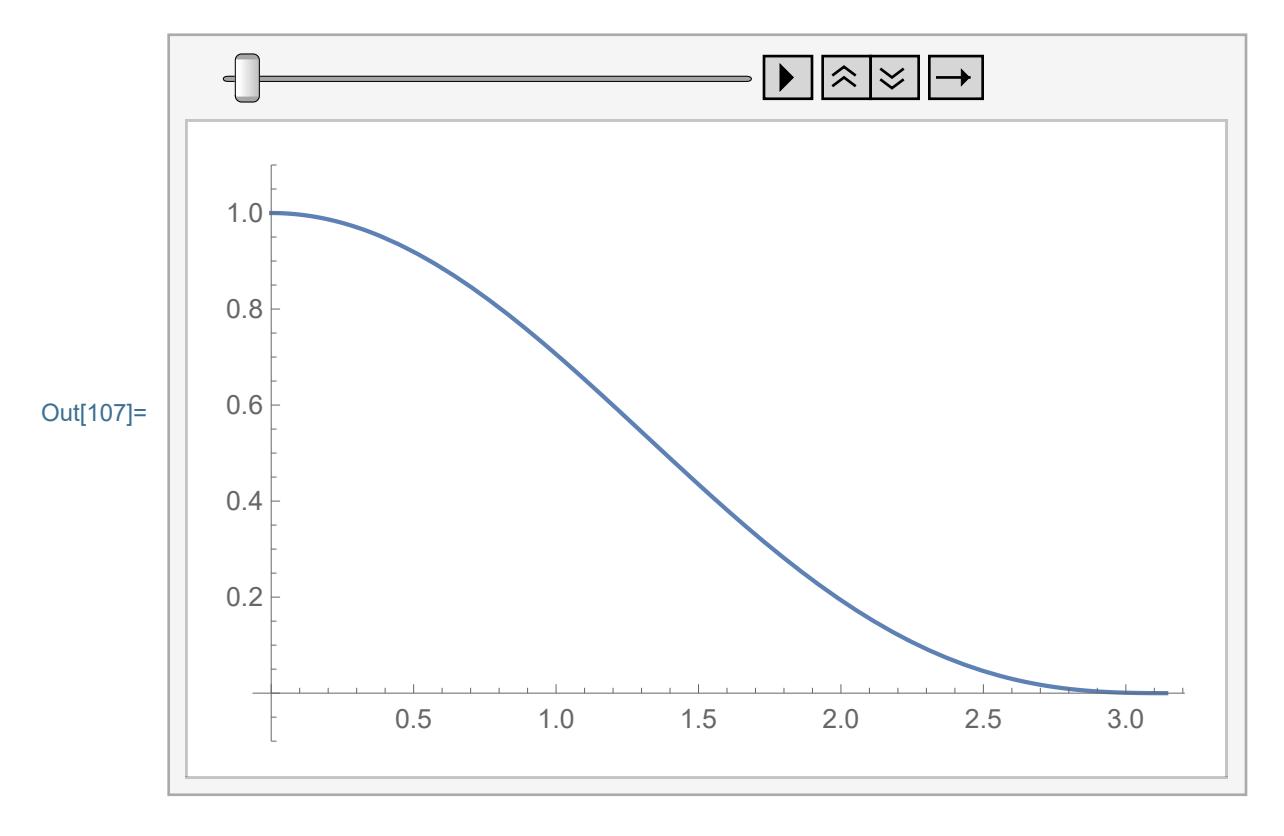

### The heat equation with the periodic

### boundary conditions

### Few solutions of the heat equation with the periodic boundary conditions

Using the method of separation of variables we found "few" solutions of the heat equation with the periodic boundary conditions:

$$
\frac{\partial u}{\partial t} = \kappa \frac{\partial^2 u}{\partial x^2}
$$
 on  $\{(x, t) : -L \le x \le L, t \ge 0\}$ 

subject to

BCs: 
$$
u(-L, t) = u(L, t)
$$
,  $\frac{\partial u}{\partial x}(-L, t) = \frac{\partial u}{\partial x}(L, t)$ 

These few solutions are

In[108]:= **1**

Out[108]= 1

and

$$
\ln[109] = \mathbf{Exp}\left[-\kappa \left(\frac{n\pi}{L}\right)^2 t\right] \star \mathbf{Cos}\left[\frac{n\pi}{L} x\right]
$$
  
Out[109] =  $e^{-\frac{n^2 \pi^2 t \kappa}{L^2}} \mathbf{Cos}\left[\frac{n\pi x}{L}\right]$ 

and

$$
\ln[110] := \mathbf{Exp}\left[-\kappa \left(\frac{n\pi}{L}\right)^2 t\right] \star \mathbf{Sin}\left[\frac{n\pi}{L} x\right]
$$
  
Out[110] =  $e^{-\frac{n^2 \pi^2 t \kappa}{L^2}} \sin\left[\frac{n\pi x}{L}\right]$ 

where **n** is any positive integer. From these few soluting we get many solutions by using the superposition principle: for arbitrary constants  $b_n$  the linear combination

$$
u(x, t) = a_0 + \sum_{n=1}^{n} a_n \exp\left[-\kappa \left(\frac{n\pi}{L}\right)^2 t\right] \star \cos\left[\frac{n\pi}{L}x\right] +
$$
  

$$
\sum_{n=1}^{n} b_n \exp\left[-\kappa \left(\frac{n\pi}{L}\right)^2 t\right] \star \sin\left[\frac{n\pi}{L}x\right]
$$

is also a solution.

To satisfy the initial condition  $u(x, 0) = f(x)$  we will need to find  $a_n s$ and  $b_n$ s such that

$$
f(x) = a_0 + \sum_{n=1}^{nn} a_n \cos\left[\frac{n\pi}{L}x\right] + \sum_{n=1}^{nn} b_n \sin\left[\frac{n\pi}{L}x\right]
$$

The idea is to use the orthogonality of the functions

In[111]:= **1** Out[111]= **1** and

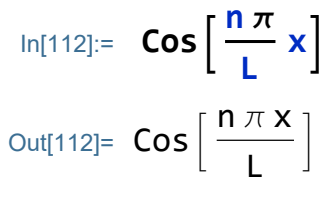

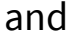

$$
ln[113] := \sin\left[\frac{n\pi}{L}x\right]
$$
  
Out[113] =  $Sin\left[\frac{n\pi x}{L}\right]$ 

on the interval [-L,L].

```
In[114]:= Clear[L];
                FullSimplifyIntegrateCos n Pi
                                                                                          L
                                                                                                 \mathbf{x} \cos\left[\frac{\mathbf{m} \cdot \mathbf{p} \cdot \mathbf{i}}{\cdot}\right]L
                                                                                                                             x, {x, -L, L}
Out[114]=
                 \frac{\mathsf{L}}{\mathsf{L}} \left( \frac{\sin[(m-n)\pi]}{m-n} + \frac{\sin[(m+n)\pi]}{m+n} \right)π
```

```
In[115]:= Clear[L];
           FullSimplifyIntegrateCos n Pi
                                                              L
                                                                    \mathbf{x} \cos\left[\frac{\mathbf{m} \cdot \mathbf{p} \cdot \mathbf{i}}{\cdot}\right]L
                                                                                       x, {x, -L, L},
            And[n ∈ Integers, m ∈ Integers]
```
Out<sup>[115]=</sup> 0

The above calculation is clearly wrong when n=m

```
In[116]:= Clear[L];
           FullSimplifyIntegrateCos n Pi
                                                                  L
                                                                       \mathbf{x} \cos\left[\frac{\mathbf{n} \cdot \mathbf{p} \cdot \mathbf{i}}{\cdot}\right]L
                                                                                            x, {x, -L, L},
            And[n ∈ Integers]
```

```
Out[116]= L
```
Similarly

```
In[117]:= Clear[L];
         FullSimplifyIntegrateSin n Pi
                                                   L
                                                        \mathbf{x} \sin \left[\frac{\text{m Pi}}{\cdot}\right]L
                                                                        x, {x, -L, L},
          And[n ∈ Integers, m ∈ Integers]
```
Out[117]= 0

The above calculation is clearly wrong when n=m

```
In[118]:= Clear[L];
```
**FullSimplifyIntegrateSin <sup>n</sup> Pi L**  $\left[\frac{n}{n}\right]$  Sin $\left[\frac{n+1}{n}\right]$ **L x, {x, -L, L}, And[n ∈ Integers]**

Out[118]= L

and finally

```
In[119]:= Clear[L];
```

$$
\text{FullSimplify}\left[\text{Integrate}\left[\text{Cos}\left[\frac{\text{n Pi}}{L}x\right]\text{Sin}\left[\frac{\text{m Pi}}{L}x\right], \{x, -L, L\}\right],\right.\newline
$$
\n
$$
\text{And}\left[\text{n} \in \text{Integers, m} \in \text{Integers}\right]\right]
$$

Out<sup>[119]=</sup> 0

The orthogonality of the first ten Cos functions and the constant is nicely seen from the table below:

In[120]:= **CoSiFun** 
$$
\left[ \text{Table} \left[ \text{Cos} \left[ \frac{n\pi}{L} x \right], \{n, 0, 5\} \right] \right]
$$
,  
\n
$$
\text{Table} \left[ \text{Sin} \left[ \frac{n\pi}{L} x \right], \{n, 1, 5\} \right] \right]
$$
\n
$$
\text{Out}[120] = \left\{ 1, \text{Cos} \left[ \frac{\pi x}{L} \right], \text{Cos} \left[ \frac{2\pi x}{L} \right], \text{Cos} \left[ \frac{3\pi x}{L} \right], \text{Cos} \left[ \frac{4\pi x}{L} \right], \text{Cos} \left[ \frac{5\pi x}{L} \right], \text{Sin} \left[ \frac{\pi x}{L} \right], \text{Sin} \left[ \frac{2\pi x}{L} \right], \text{Sin} \left[ \frac{3\pi x}{L} \right], \text{Sin} \left[ \frac{4\pi x}{L} \right], \text{Sin} \left[ \frac{5\pi x}{L} \right] \right\}
$$

In[121]:= **MatrixForm[**

```
Table[Integrate[CoSiFunT〚j〛 CoSiFunT〚k〛, {x, -L, L}],
 {j, 1, Length[CoSiFunT]}, {k, 1, Length[CoSiFunT]}]
```
**]**

Out[121]//MatrixForm=

2 L 0 0 0 0 0 0 0 0 0 0 0 L 0 0 0 0 0 0 0 0 0 0 0 L 0 0 0 0 0 0 0 0 0 0 0 L 0 0 0 0 0 0 0 0 0 0 0 L 0 0 0 0 0 0 0 0 0 0 0 L 0 0 0 0 0 0 0 0 0 0 0 L 0 0 0 0 0 0 0 0 0 0 0 L 0 0 0 0 0 0 0 0 0 0 0 L 0 0 0 0 0 0 0 0 0 0 0 L 0 0 0 0 0 0 0 0 0 0 0 L

Using the orthogonality we calculate that a good candidate for approximation of  $f(x)$  is

$$
f(x) \sim a_0 + \sum_{n=1}^{n} a_n \cos\left[\frac{n\pi}{L}x\right] + \sum_{n=1}^{n} b_n \sin\left[\frac{n\pi}{L}x\right]
$$

where

$$
a_0 = \frac{1}{2L} \int_{-L}^{L} f(x) dx, \quad a_n = \frac{1}{L} \int_{0}^{L} f(x) \cos\left[\frac{n\pi}{L}x\right] dx,
$$
  

$$
b_n = \frac{1}{L} \int_{-L}^{L} f(x) \sin\left[\frac{n\pi}{L}x\right] dx, \quad n > 0.
$$

We will explore these approximations below.

#### Symbolic calculation of the solution

#### Example 9

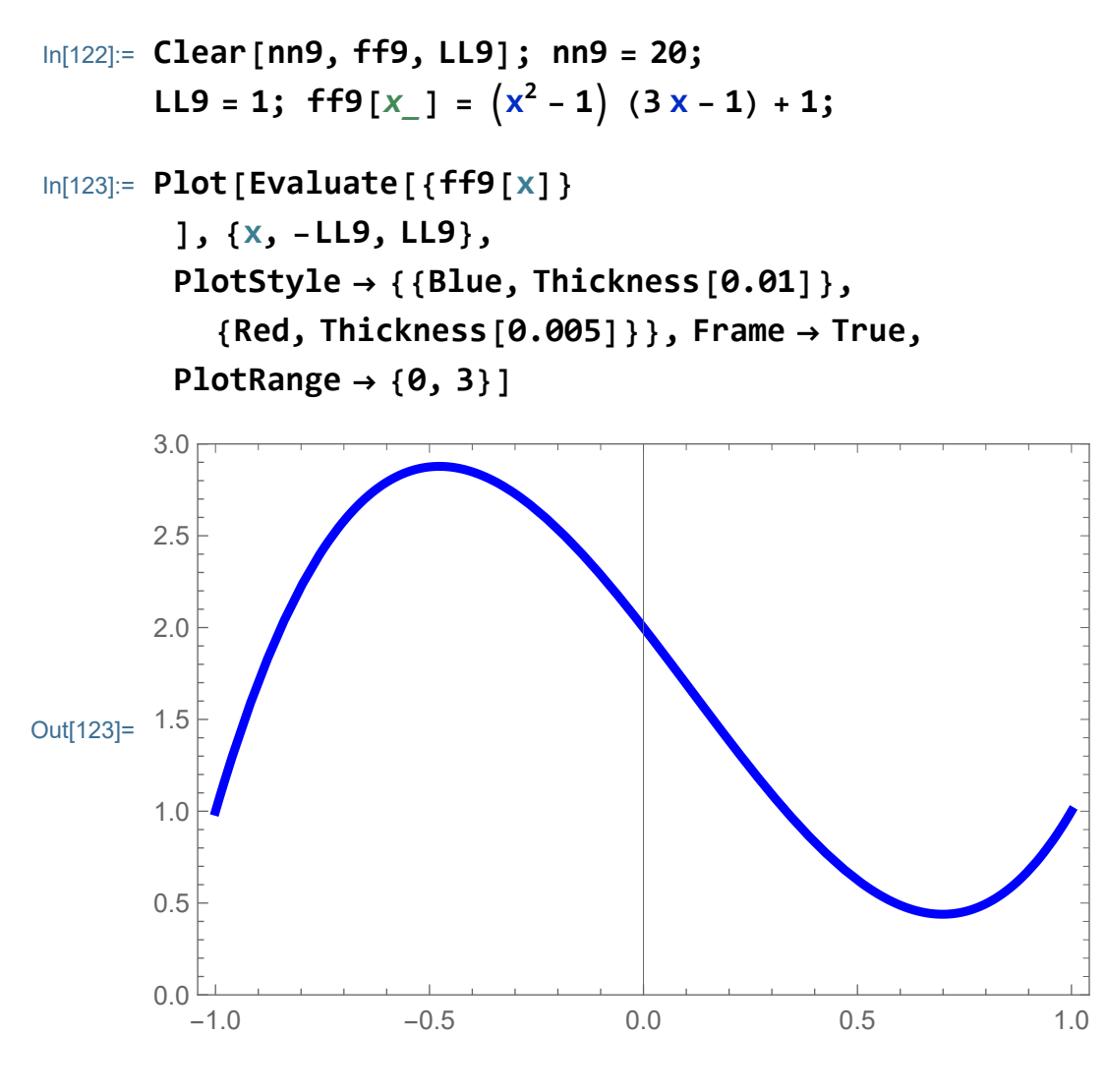

Calculate the coefficients symbolically.

$$
\ln[124]:= \text{Clear}[aa9];
$$
\n
$$
aa9[0] = \frac{1}{2\text{LL9}} \text{Integrate}[ff9[s], \{s, -LL9, LL9\}];
$$
\n
$$
aa9[n_{-}] = \frac{1}{LL9} \text{Integrate}[ff9[s] \cos[\frac{nPi}{LL9}s], \{s, -LL9, LL9\}];
$$
\n
$$
bb9[n_{-}] = \frac{1}{LL9} \text{Integrate}[ff9[s] \sin[\frac{nPi}{LL9}s], \{s, -LL9, LL9\}]
$$
\n
$$
Out[127] = \frac{12(3 n \pi \cos[n\pi] + (-3 + n^{2}\pi^{2}) \sin[n\pi])}{n^{4}\pi^{4}}
$$

```
In[128]:= nn9 = 7;
         (* nn stands for the number of terms that we use
          to approximate ff *)
         Plot
          Evaluate
            \{f(f9[x], \text{Sum}[aa9[n] \text{Cos}[\frac{nPi}{n}LL9
                                                    x, {n, 0, nn9} +
               \textsf{Sum}\left[\textsf{bb9}\left[\textsf{n}\right]\textsf{Sin}\left[\frac{\textsf{n} \textsf{Pi}}{\textsf{n} \textsf{n}}\right]\right]LL9
                                          x, {n, 1, nn9}
          , {x, -LL9, LL9},
          PlotStyle → {{Blue, Thickness[0.01]},
             {Red, Thickness[0.005]}}, Frame → True,
          PlotRange → {0, 3}
Out[129]=
            -1.0 -0.5 0.0 0.5 1.0
         0.0 -1.00.5
         1.0
         1.5
         2.0
         2.5
         3.0
```
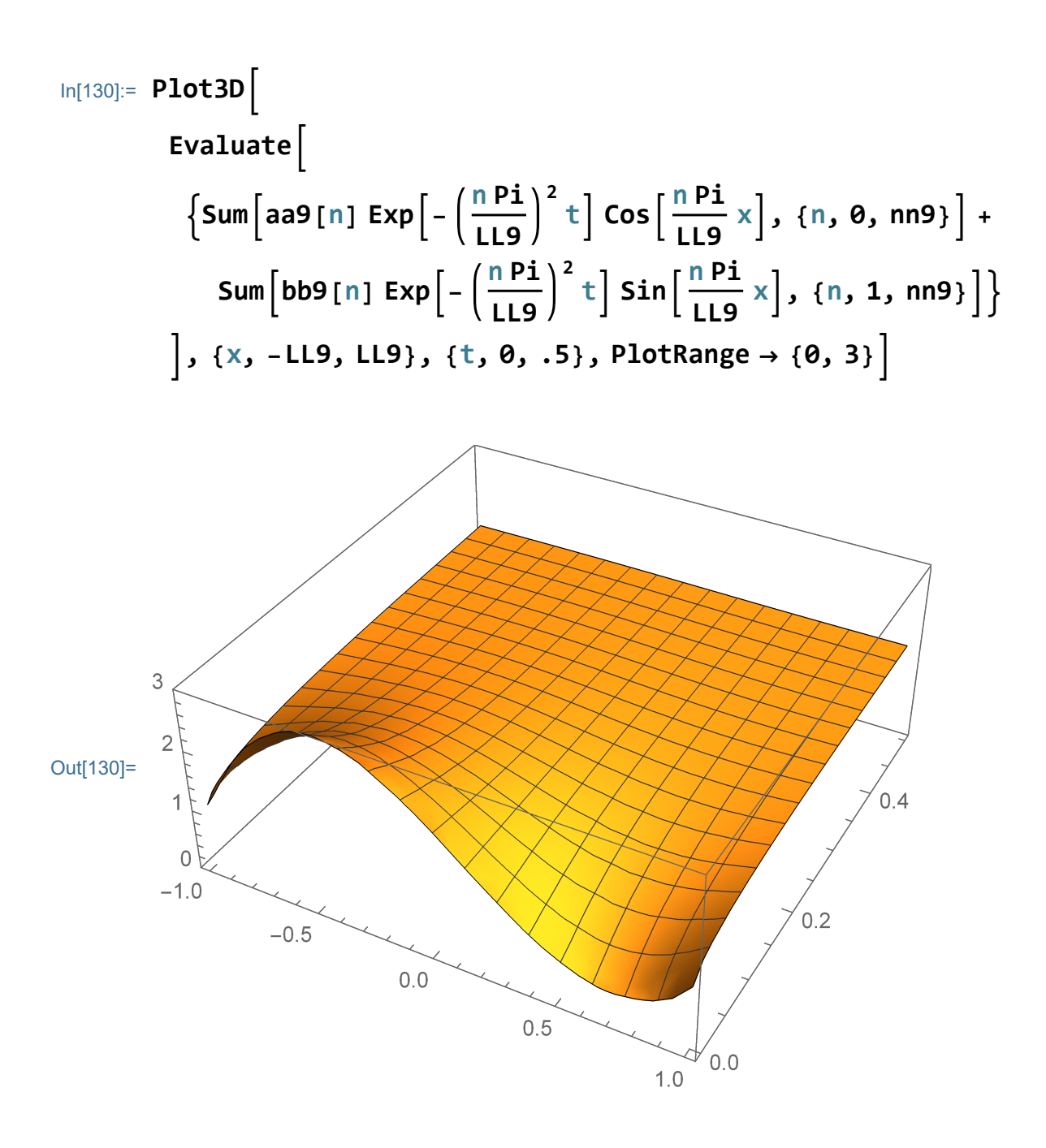

```
In[131]:= Clear[t, Movie9];
                Movie9[t_] :=
                   Plot
                      Evaluate
                          \left\{ \textsf{Sum}\left[\textsf{aa9}\left[\textsf{n}\right]\textsf{Exp}\right] - \left(\frac{\textsf{n} \textsf{Pi}}{\textsf{n} \textsf{diag}}\right) \right\}LL9
                                                                                              \left[\frac{n}{\cdot}\right] Cos\left[\frac{n}{\cdot}\right]LL9
                                                                                                                                  x, {n, 0, nn9} +
                                 \textsf{Sum}\left[\textsf{bb9}\left[\textsf{n}\right]\textsf{Exp}\right]\left[-\left(\frac{\textsf{n} \textsf{Pi}}{\textsf{n} \cdot \textsf{n}}\right)\right]LL9
                                                                                                 \left[\int_0^2 t\right] Sin\left[\frac{n\pi}{n}\right]LL9
                                                                                                                                     x, {n, 1, nn9}
                       , {x, -LL9, LL9}, PlotRange → {0, 3}
```

```
In[133]:= ListAnimate[Table[Movie9[t], {t, 0, 1, .005}],
       AnimationRunning → False, AnimationRepetitions → 2,
       ControlPlacement → Top]
```
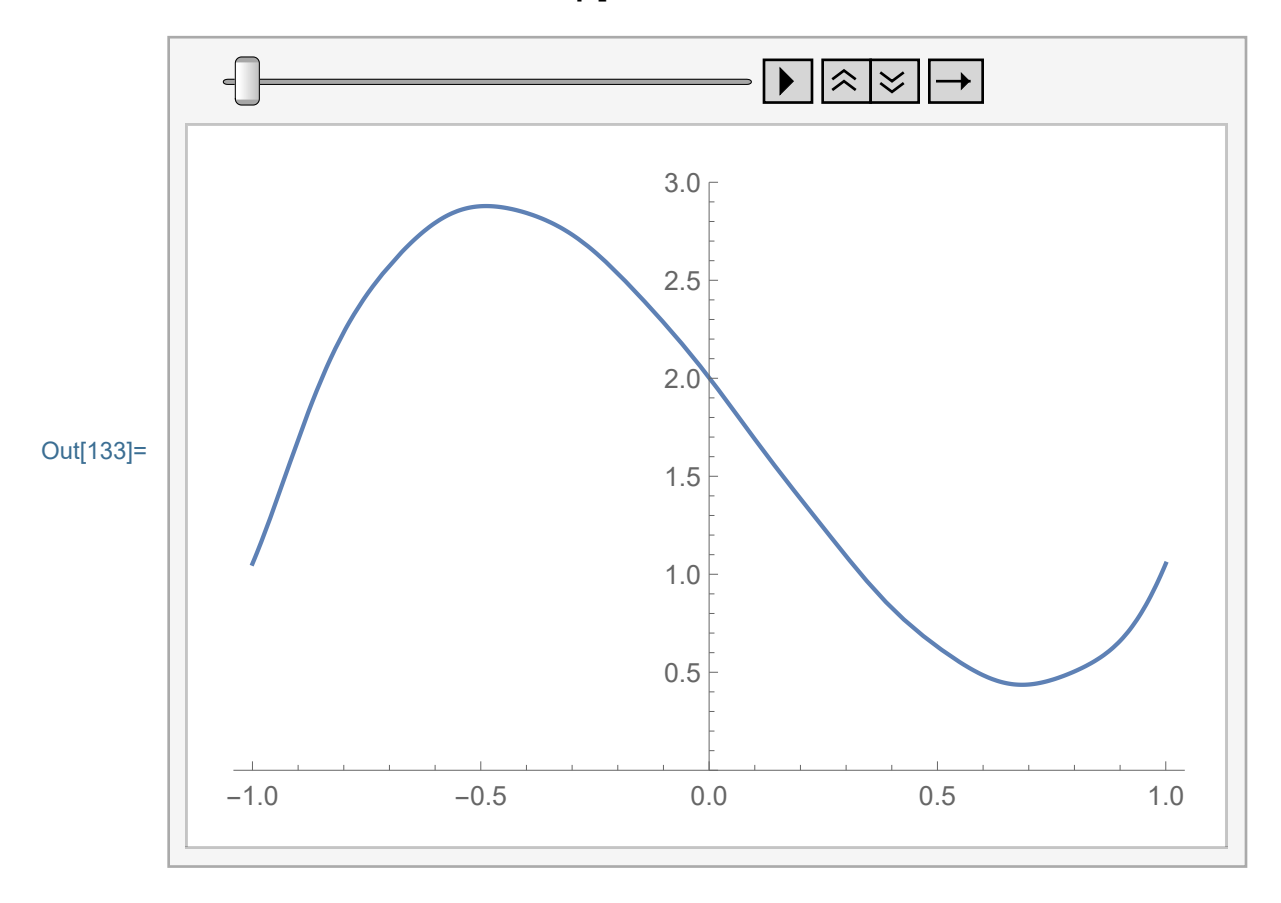

#### Numeric calculation of the solution

#### Example 10

```
In[134]:= Clear[mm10, gg10, LL10]; mm10 = 10;
      LL10 = 1; gg10[x] = ((-5inh[1] x + Cosh[1]) Exp[x])^{3/2};
In[135]:= gg10[-1] == gg10[1]
Out[135]= True
In[136]:= Plot[Evaluate[{gg10[x]}
        ], {x, -LL10, LL10},
        PlotStyle → {{Blue, Thickness[0.01]},
          {Red, Thickness[0.005]}}, Frame → True,
        PlotRange → {0, 2.3}]
Out[136]=
         -1.0 -0.5 0.0 0.5 1.0
       0.0 – 1.0
       0.5
       1.0
       1.5
       2.0
```
Try symbolic integration (slow)

```
In[137]:= (* 1
LL Integrate
             gg[s] Cos \left[\frac{n \text{Pi}}{\text{L}} \text{ s}\right],
            {s,-LL,LL} *)
In[138]:= Clear[aal10];
          aal10 = Chop\left[\text{Prepend}\left[\text{Table}\left[\frac{1}{LL10}\text{ NIntegrate}\right]\right.\right.gg10[s] \textsf{Cos} \left[ \frac{\textsf{n Pi}}{\textsf{n-o}} \right]LL10
                                            s,
                   {s, -LL10, LL10},
                   Method → {Automatic}, MaxRecursion → 200,
                   \text{AccuracyGoal} \rightarrow 12, \text{ PrecisionGoal} \rightarrow 16, \{n, 1, \text{mm10}\},
               1
2 LL10 NIntegrate[
                 gg10[s],
                 {s, -LL10, LL10},
                 Method → {Automatic}, MaxRecursion → 200,
                 AccuracyGoal → 12, PrecisionGoal → 16]
Out[139]= {1.6345, 0.358735, -0.107704, 0.0478621,
           -0.0267352, 0.0170227, -0.0117805, 0.00863474,
           -0.00660008, 0.00520868, -0.0042153In[140]:= Length[aal10]
```

```
Out[140]= 11
```

$$
\ln[141]:= \text{bb10} = \text{Chop}\left[\text{Table}\left[\frac{1}{LL10} \text{ NIntegrate}\right] \right]
$$
\n
$$
\text{gg10}[s] \sin\left[\frac{\text{n Pi}}{LL10} s\right],
$$
\n
$$
\{s, -LL10, LL10\},
$$
\n
$$
\text{Method} \rightarrow \{\text{Automatic}\}, \text{MaxRecursion} \rightarrow 200,
$$
\n
$$
\text{AccuracyGoal} \rightarrow 12, \text{PrecisionGoal} \rightarrow 16, \{n, 1, \text{mm10}\}\right]
$$

```
Out[141]= {0.260404, -0.0285929, 0.00743374,
```
 $-0.00290449, 0.0014201, -0.000798147, 0.000492931,$ 

 $-0.000325787, 0.000226592, -0.000163996$ 

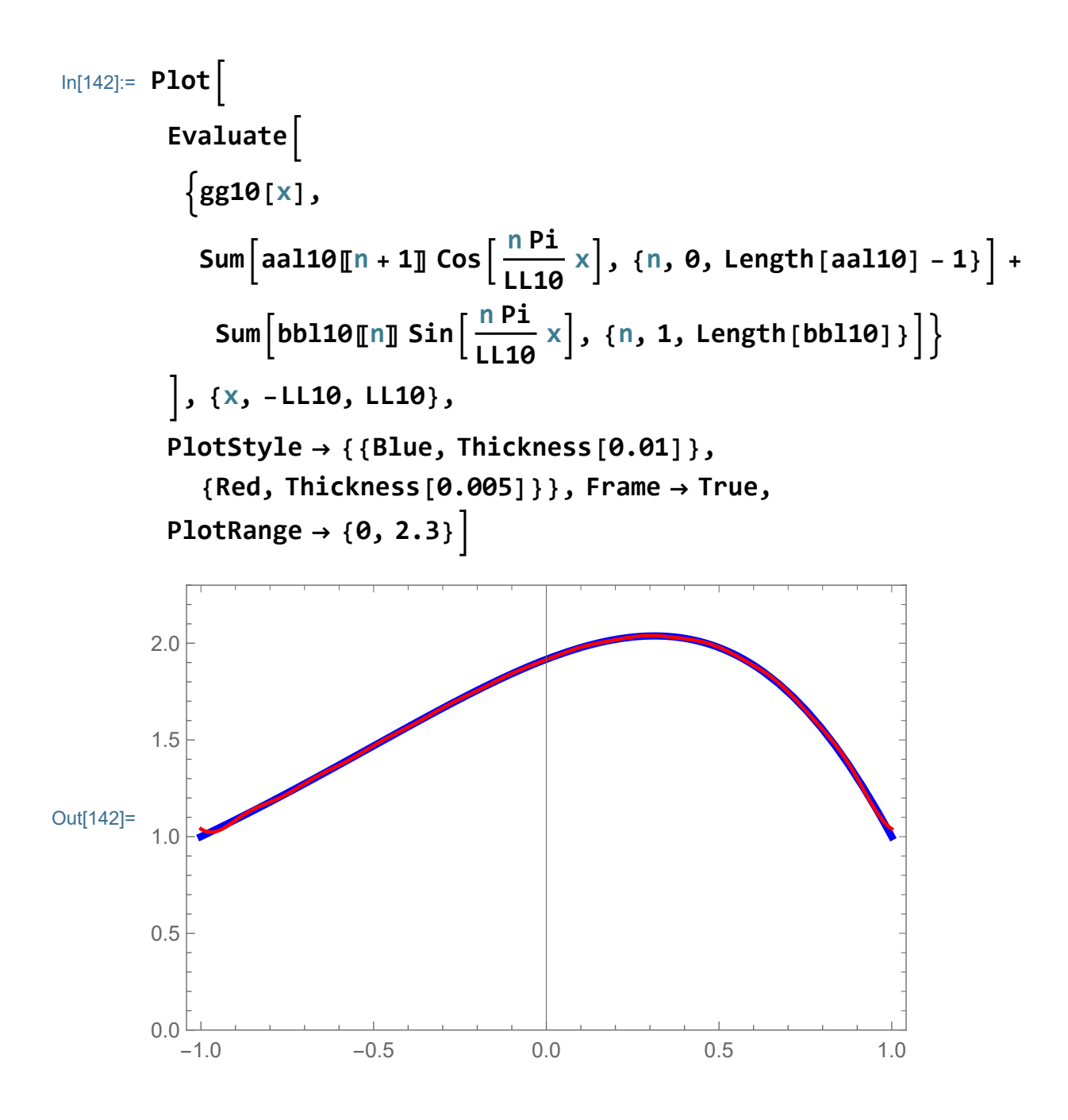

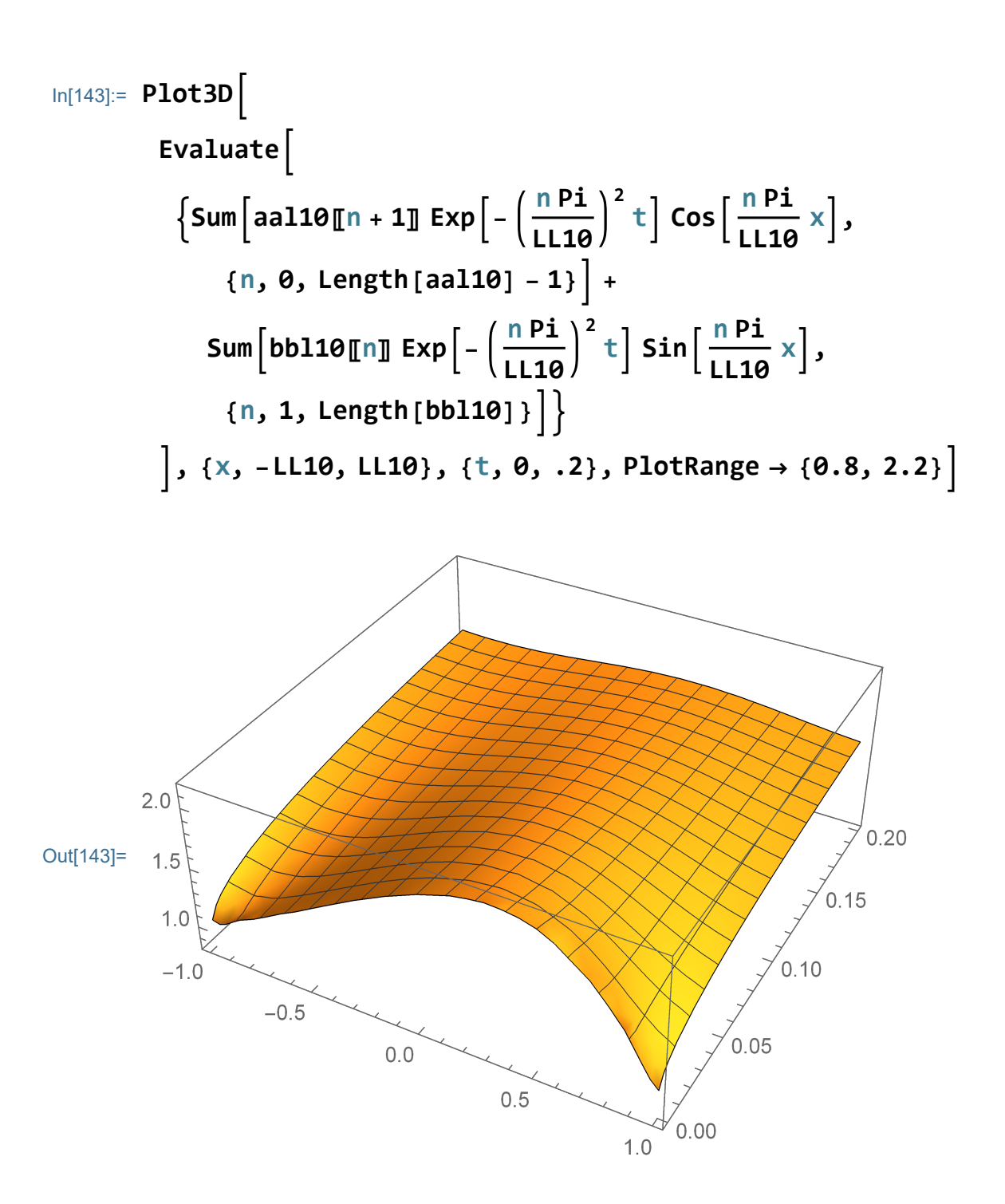

```
In[144]:= Clear[t, Movie10];
        Movie10[t_] :=
          Plot
            Evaluate
              \{Sum[aa110[0 + 1] Exp\left[-\frac{nPi}{Pa} \right]LL10
                                                         \left[\frac{n}{\ln n}\right] Cos \left[\frac{n}{\ln n}\right]LL10
                                                                             x,
                  {n, 0, Length[aal10] - 1} +
                 Sumbbl10〚n〛 Exp- n Pi
                                              LL10
                                                       \left[\int_0^2 t\right] Sin\left[\frac{n\pi}{n}\right]LL10
                                                                          x,
                  {n, 1, Length[bbl10]}
            , {x, -LL10, LL10}, PlotRange → {0.8, 2.2}
```
#### In[146]:= **ListAnimate[Table[Movie10[t], {t, 0, .5, .01}], AnimationRunning → False, AnimationRepetitions → 2, ControlPlacement → Top]**

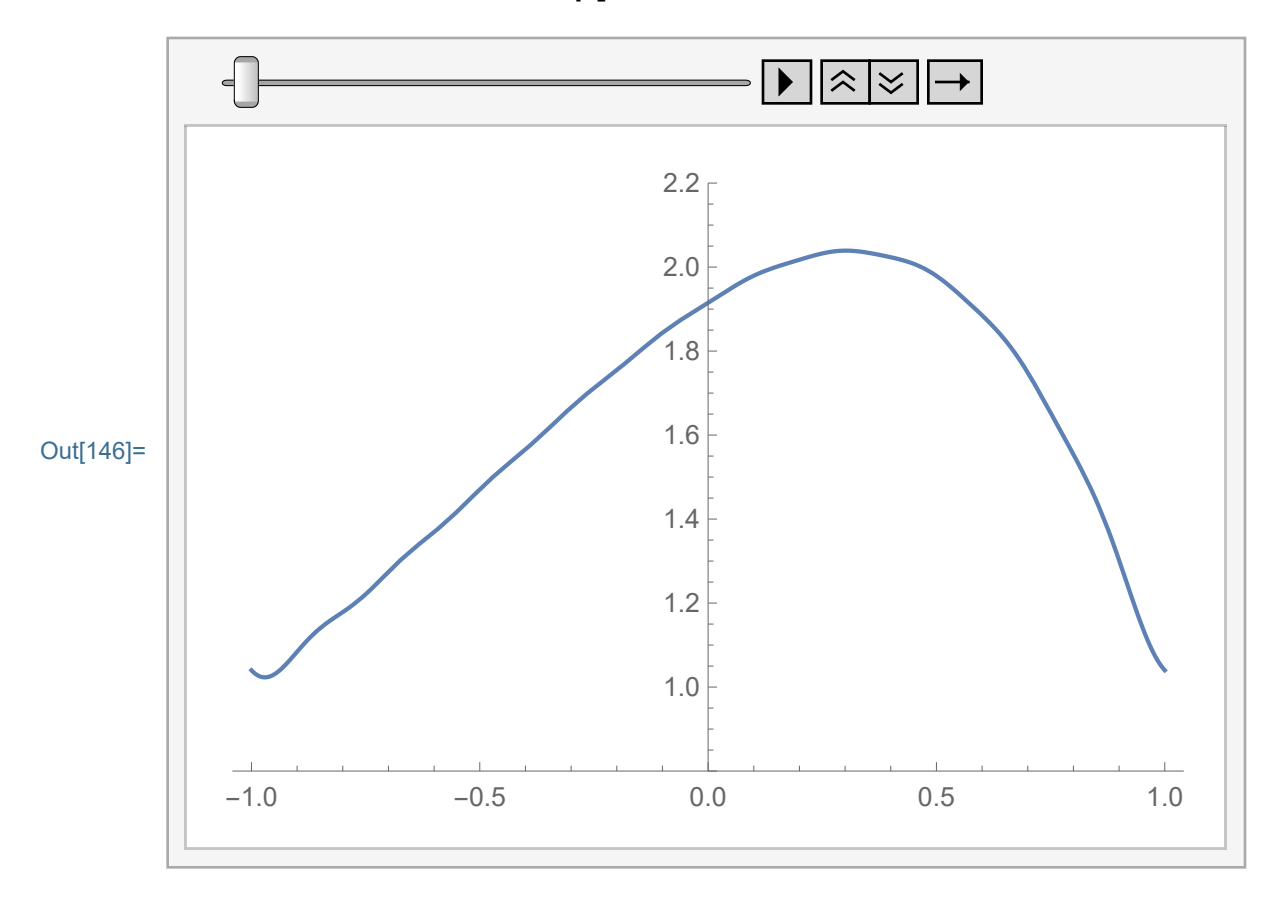